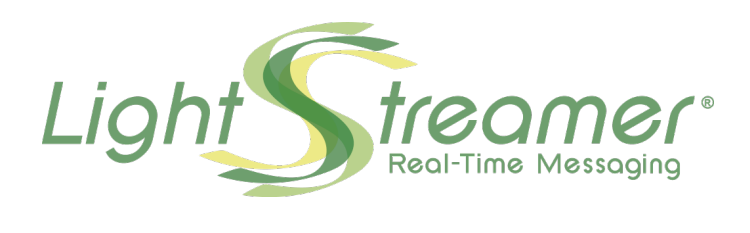

# **TLCP Specification**

Text Lightstreamer Client Protocol

Version: 2.0.0 Target: Lightstreamer Server v. 6.1 or greater Last updated: 04/01/2017

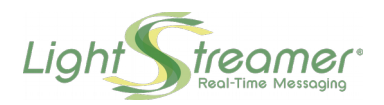

# **Table of contents**

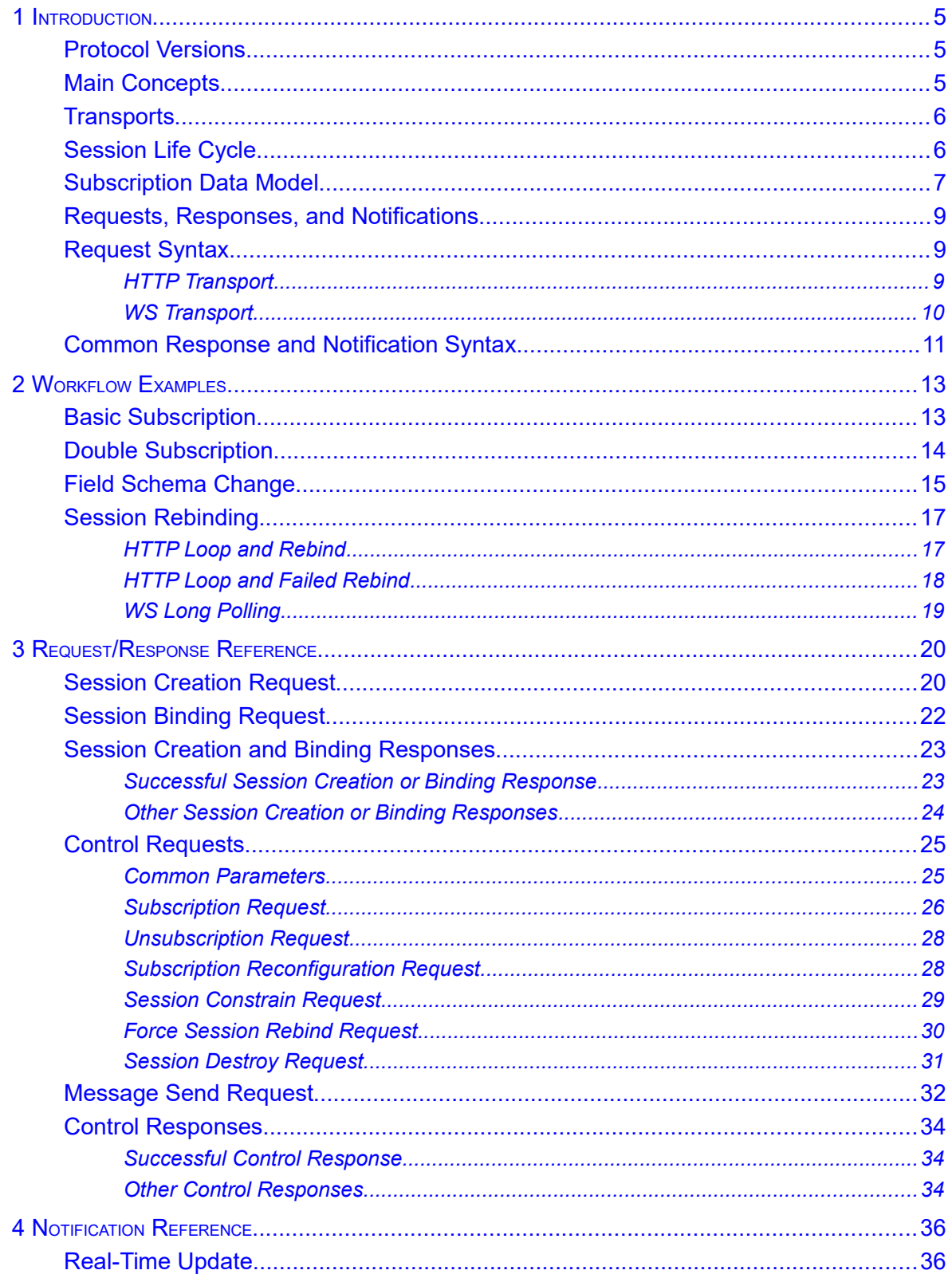

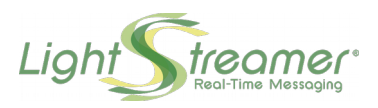

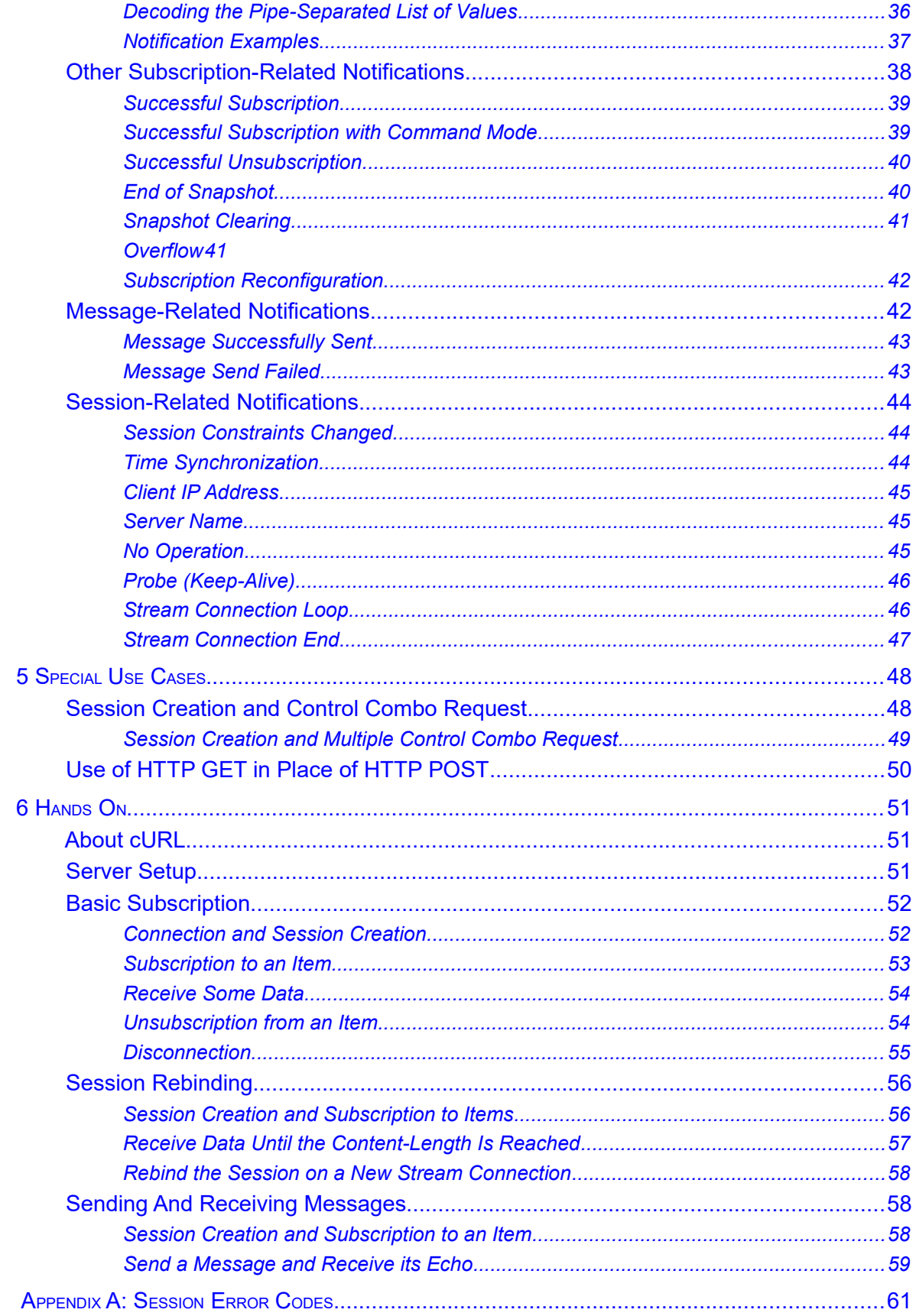

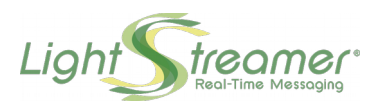

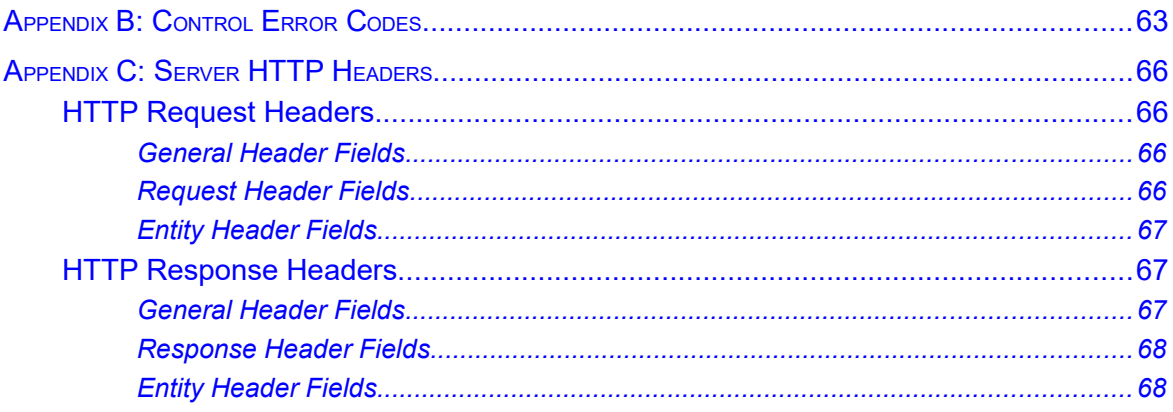

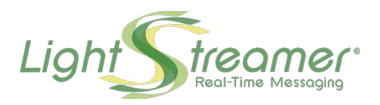

# <span id="page-4-0"></span>1 Introduction

The Text Lightstreamer Client Protocol, or TLCP for short, is the main protocol used by Lightstreamer clients to connect, receive and send data to a Lightstreamer Server.

**NOTE**: To fully understand how TLCP works, a general understanding of the main Lightstreamer concepts is a prerequisite. Terms like Adapter Set, Metadata Adapter, Data Adapter should be familiar. Knowledge of this components may be obtained by reading the first chapters of the *General Concepts* document.

# <span id="page-4-2"></span>Protocol Versions

The TLCP protocol can evolve over time and it is versioned in the form:

## *major.minor.subminor*

Example: 2.0.0

The general rule is that if only the subminor version number changes, no upgrades to the Lightstreamer Server are required to support the new version of TLCP.

Example:

- $\frac{1}{2}$  Lightstreamer Server v. 6.1 is released, with support for TLCP v. 2.0.0.
- $\mathfrak{D}$  Later on, Lightstreamer Server v. 6.2 is released, which, among other things, introduces explicit support for TLCP v. 2.0.3.
- $\mathfrak{D}$  A client is developed against TLCP v. 2.0.3. Such client is guaranteed to work even if it connects to Lightstreamer Server v. 6.1, because that server supports TLCP v. 2.0.x.

On the other hand, any new version of Lightstreamer Server is guaranteed to work with any previous version of TLCP.

# <span id="page-4-1"></span>Main Concepts

Some of the main concepts of TLCP are the following:

- Communication between client and Server always operates inside the context of a **session**. Each session has a specific **session ID**.
- A session must be bound to a network connection in order to receive downstream **real-time notifications** and in particular **real-time updates**. The connection to which a session is bound is called the **stream connection** of that session.
- The **session creation request** provides both a session and its initial stream connection. The session may be later bound to a different stream connection with a **session binding request**.
- **Som** Real-time updates are organized into **items** and **fields**. The set of items and fields for which real-time updates are received can be changed by means of session **control requests**.

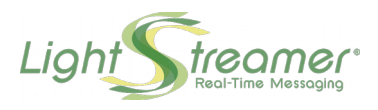

- **Solut Solut Control requests, depending on the transport**, may be sent on **separate network connections** or on the session **stream connection**.
- **Somb** The control request that adds new items to the set being received is called a **subscription**. The opposite control request, that removes items and fields from the set, is called an **unsubscription**.
- A specific subset of control requests is dedicated to sending upstream **messages**.

# <span id="page-5-1"></span>**Transports**

TLCP supports two different transports:

- $\mathfrak{A}$  HTTP (and HTTPS).
- $\mathbb{S}$  WebSocket, or WS for short (and Secure WebSocket, or WSS for short).

The protocol is designed to minimize differences on the two transports, while still leveraging transportspecific advantages, e.g. with HTTP the stream connection is implemented as an HTTP request whose response is of (almost) **infinite length**. On the other hand, since HTTP is a **half-duplex** transport, each control request requires a separate connection, parallel to the main stream connection.

With WS, which is a **full-duplex** transport, the stream connection is a simple WS connection and control requests may be sent directly on it, eliminating the connection overhead of HTTP.

Transports may also be **mixed**: as far as the correct session ID is specified in each control request, a stream connection on WS may be controlled by control requests on HTTP and vice-versa. Mixing of transports is actively exploited by official Lightstreamer client libraries to implement the Stream-Sense algorithm, which automatically discovers the best transport to use at any given moment.

# <span id="page-5-0"></span>Session Life Cycle

The session may be in one of 2 states:

- **Bound** to a stream connection:
- **<u>I</u>** Unbound from a stream connection.

When the session is bound, real-time notifications are sent downstream to the stream connection for the client to consume them. When the session is unbound, they are **buffered** to be sent later.

A session may become unbound for a number of reasons, e.g.:

- $\mathfrak{D}$  The client may explicitly request it because it is switching to another transport (e.g. from HTTP to WS).
- $\mathfrak{D}$  The transport may reach some limit (e.g. an HTTP 1.0 response has reached its contentlength).

Once the session is unbound, the client may rebind it to another stream connection with a session binding request. When this happens, the session **restarts** sending real-time notifications from where it stopped. In particular, all subscriptions are automatically restarted, with all their items and fields.

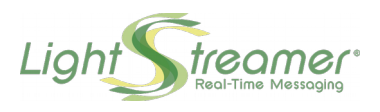

A special use case of session rebinding is a communication mode called **long polling**, which official Lightstreamer client libraries adopt with HTTP transport when a network appliance in the middle is caching the response and blocking real-time notifications.

Long polling works as follows:

- 1. An initial stream connection is created with a **limited life-time** (e.g. a few seconds).
- 2. During this life-time, if real-time notifications are available they are sent and the session is unbound immediately after that, **closing the stream connection**. In this way, caching appliances in the middle **flush their cache** and notifications can be received with minimum latency.
- 3. If no real-time notifications are available, when this life-time expires the Server unbinds the sessions anyway and closes the stream connection.
- 4. A new stream connection is immediately re-established by the client with a **binding** request, and the loop restarts from point 2.

While it applies particularly well to HTTP cases, this communication mode is transport independent and may also be applied to WS under particular circumstances, such as to forcibly slow down a connection with a client that can't keep up on high frequency updates.

Note that a session may never be bound to more than one stream connection. Moreover, when unbound, buffering lasts only for a limited (although configurable) amount of time. After that, the **session is discarded** and buffered events (and their originating subscriptions) are lost.

The session is also discarded in case of a **connection drop**, both due to a manual close of the connection by the client or to a network problem. In these case the client should create a **new stream connection** as if it was the first time it connects.

The diagram below shows the set of session states and possible transitions:

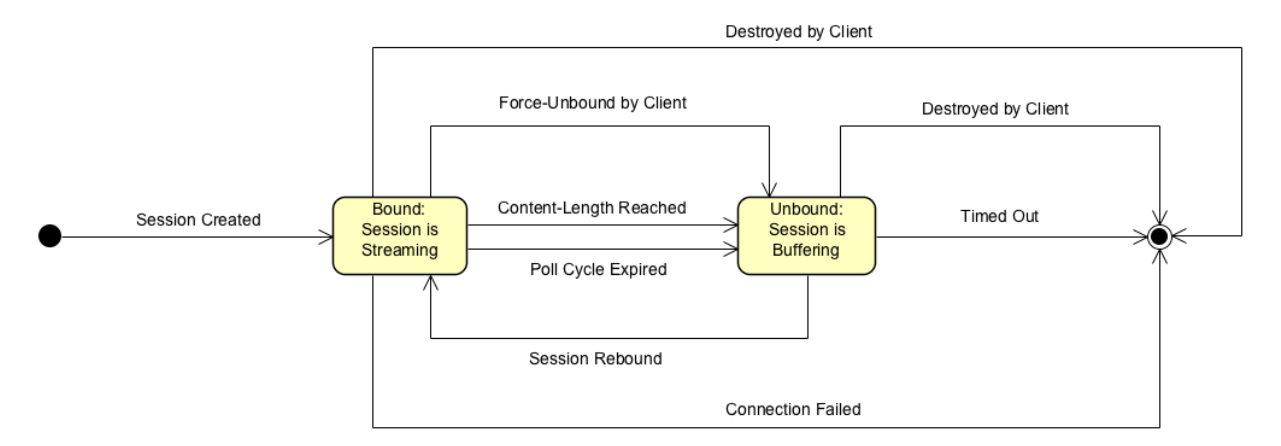

# <span id="page-6-0"></span>Subscription Data Model

As introduced before, a **subscription** is the operation with which the client asks the Server to send real-time updates about some items and fields. An **unsubscription** is the opposite operation: to ask the Server to stop sending real-time updates about previously subscribed items and fields.

A subscription request requires the following information:

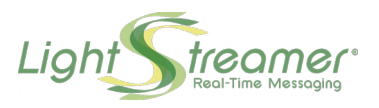

- <sup>2</sup> A client-generated **subscription ID**. It must be a progressive integer number starting with 1, and must be unique within the session.
- A **group name**, i.e. a single variable-length symbolic name that represents the **set of items** it wants to subscribe to:
	- The mapping between the group name and the corresponding item set is implemented in the **Metadata Adapter**.
	- A typical example of group is the name of a stock list, e.g. " $NASDAQ-100$ ", which the Metadata Adapter maps to the list of 100 items composing the NASDAQ 100 list.
	- $\blacklozenge$  Nothing forbids to use a second-level syntax to express a literal list of items, e.g. " $_{\mathtt{AAPL}}$ MSFT GOOGL". It's up to the Metadata Adapter to interpret the group name.
	- Note that the same item may be included in multiple groups.
- A **schema name**, i.e. a single variable-length symbolic name that represents the **set of fields** it wants to subscribe to:
	- As with the group, the mapping between the schema name and the corresponding field set is implemented in the **Metadata Adapter**.
	- As with the group, nothing forbids to use a second-level syntax to express a literal list of fields, e.g. "NAME LAST OPEN MIN MAX". It's up to the Metadata Adapter to interpret the group name.
- **A subscription mode** that tells the Server how to consider real-time updates for this set of items:
	- With MERGE mode, the subscription represents a **fixed table** where **items are rows** and **fields are columns**. Each real-time update **changes the content of a specific row**.
		- **A common example is a stock quote table.**
	- With COMMAND mode, the subscription represents a **dynamic table**, where **items are rows** and **fields are columns**. Each real-time update may **add a new row**, **delete an existing row** or **change the content of a specific row**.
		- A common example is a stock portfolio.
	- With DISTINCT mode, the subscription represents a **set of growing tables**, where **each item is a separate table** and **fields are columns**. Each real-time update **appends a new row** at the end of a specific table.
		- A common example is a news feed, with a different news topic for each item.
	- For an in-depth discussion about subscription modes see the *General Concepts* document.
- **Soupled Optionally, the name of the Data Adapter** that implements the subscribed group.

Once a subscription is active, **real-time updates** include the following information:

- **The subscription ID.**
- **The progressive number of the item** updated. Item numbers are progressive integers starting with 1.
	- The order of items of a certain group is defined by the **Metadata Adapter**.

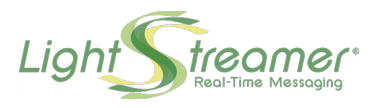

 The same item may appear in different groups with a different number. The client is supposed to know *a priori* this ordering.

**A list with values of updated fields.** 

The order of fields of a certain schema is defined by the **Metadata Adapter**.

Finally, an **unsubscription** request requires just the following information:

## **The subscription ID.**

# <span id="page-8-2"></span>Requests, Responses, and Notifications

General rules apply on request and response handling:

- **Solut Control requests are always identified by a client-generated <b>request ID**. It may be any combination of letters and numbers, but typically a progressive number will do, and must be unique within the connection.
	- It needs to be unique only within a reasonable amount of time, e.g. a few minutes. The Server will never respond to a request with a delay of several minutes. If you use a progressive integer, you can periodically reset the counter to avoid sending long integer strings.
- **EX** Responses (including errors) are always identified by the **corresponding** request ID, unless the request syntax was so misleading that a request ID could not be parsed.
- **EX** Responses (including errors) are always sent on the **same connection** the request was sent to:
	- If the control request was sent on a separate connection, such as with HTTP transport, the response is sent on that same connection.
	- $\blacklozenge$  If the control request was sent on the stream connection, such as with WS transport, the response is sent on the stream connection.
- **If the request was successful, a notification** may be sent on the **stream connection** (if appropriate for the request).

# <span id="page-8-1"></span>Request Syntax

Requests follow general rules for query string composition in an HTTP URL, with minor differences for the HTTP and WS cases.

## <span id="page-8-0"></span>HTTP Transport

General form is as follows:

```
POST /lightstreamer/<request-name>.txt?LS_protocol=TLCP-2.0.0 <HTTP-version>
<HTTP-request-headers>
<empty-line>
<param1>=<value1>&...&<paramN>=<valueN>
```
Where:

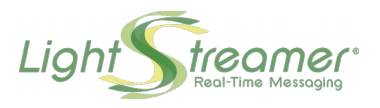

- **Som Strequest-name>** determines the kind of request; e.g. "create\_session" for session creation request, "control" for control requests, etc.
- **LS\_protocol=TLCP-2.0.0** is a required parameter to specify the request protocol.
- $\mathbb{S}$  **<param>=<value>** pairs set the **parameters** of the request; e.g. "LS\_reqId=123" to specify the request ID, or "LS\_session=S1aa6c792585db57aT1726545" to specify the session ID.
- **<HTTP-version>**, **<HTTP-request-headers>** and **<empty-line>** are part of the HTTP request specifications as usual. See [Appendix C: HTTP Request Headers](#page-65-2) for more information on accepted HTTP headers.

Reserved characters in the value of a parameter (as per section 2.2 of RFC 3896) must be **percentencoded**. The line separator is **CR-LF**, as per HTTP specification.

In the specific case of **control requests**, multiple requests may be sent in a single **batch** with the following syntax:

```
POST /lightstreamer/<req-name>.txt?LS_protocol=TLCP-2.0.0[&LS_session=<session-ID>] <HTTP-version>
<HTTP-request-headers>
<empty-line>
<param1>=<value1>&...&<paramN>=<valueN>
...
<param1>=<value1>&...&<paramN>=<valueN>
```
### Where:

- **<LS\_session>=<session-ID>** pair in the **query string**, if present, acts as a **default value** for subsequent requests specified in the body; e.g. "LS\_session=S1aa6c792585db57aT1726545" if all requests act on session ID slaa6c792585db57aT1726545.
- **<sup>S</sup> Each <param1>=<value1>&...&<paramN>=<valueN>** line in the request body specifies a **separate control request**.

Requests of the same batch are executed concurrently, and responses may arrive out of order.

## <span id="page-9-0"></span>WS Transport

Open a WebSocket to the Lightstreamer Server, using the URI and subprotocol below:

- **S**URI: **/lightstreamer**
- Sec-WebSocket-Protocol: **TLCP-2.0.0.lightstreamer.com**

Once the WS connection has been established, the general form of a request is as follows:

```
<request-name>
<param1>=<value1>&...&<paramN>=<valueN>
```
### Where:

- **Some Streauest-name>** determines the kind of request; e.g. "create\_session" for session creation request, "control" for control requests, etc.
- $\mathbb{S}$  **<param>=<value>** pairs set the **parameters** of the request; e.g. "LS\_reqId=123" to specify the request ID, or "LS\_session=S1aa6c792585db57aT1726545" to specify the session ID.

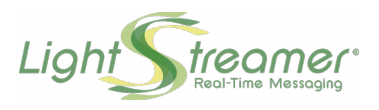

Each request must be sent in a single WS message. Note that with WS the name extension (e.g. ".txt") **is missing**. Note also that name and parameters are on **separate lines**. As in the HTTP case, line separator is **CR-LF**, and reserved characters in the value of a parameter (as per section 2.2 of RFC 3896) must be **percent-encoded**.

With WS, like with HTTP, multiple control requests can be sent in a single batch with the following syntax:

```
<request-name>
<param1>=<value1>&...&<paramN>=<valueN>
...
<param1>=<value1>&...&<paramN>=<valueN>
```
Anyway, consider that since WS is a full-duplex transport, the advantage of sending a batch of requests is not as evident as in the HTTP case, where the overhead of multiple HTTP connections is greatly reduced.

Requests of the same batch are executed concurrently, and responses may arrive out of order. Moreover, with WS, responses may always arrive **interspersed** with notifications, when control requests are sent on the stream connection.

# <span id="page-10-0"></span>Common Response and Notification Syntax

All of requests use a simple syntax for their response, either failed or successful. The same base syntax is also adopted by notifications on the stream connection. This syntax is as follows:

<tag>,<argument1>,...,<argumentN>

Where:

- $\frac{S}{S}$  **<tag>** is a short (up to 8 characters) uppercase string identifying the **kind** of response or notification.
- **<sup>S</sup> <argument1>,...,<argumentN>** are the arguments of the specific response or notification.

If an argument contains meta characters, such as the comma, or some other special characters, they are **percent-encoded**. The character set is **UTF-8**, for both encoded and unencoded content. The line separator is **CR-LF**.

To simplify parsing, each different tag has a **fixed number of arguments**. Once you have extracted the tag by finding the first comma, you know how many other commas are present, and thus how to extract the following arguments.

Some examples of tags and arguments are:

CONOK,<session-ID>,<request-limit>,<keep-alive>,<control-link> REQERR,<request-ID>,<error-code>,<error-message> SUBOK,<subscription-ID>,<num-items>,<num-fields> MSGFAIL, <sequence>, <prog> END,<cause-code>,<cause-message>

A simple parsing algorithm is the following:

Read the HTTP response or the WS message **line by line** (line separator is **CR-LF**).

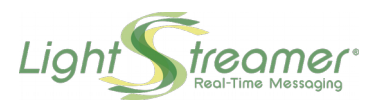

- **Som** For each line, trim the trailing line separator and look for the first **comma** from left to right (it may not be there).
- **The text until the first comma (or the full line, if it's not there) is the tag.**

**Switch** on the **tag**:\*

- ◆ Each tag has a fixed **number of arguments** (e.g. for a "REQERR" tag it's 3).
- **Split** the remaining part of the string **comma by comma**, from left to right, to obtain each argument. Note that the last argument may contain **additional commas**.
- **Percent-decode** non-numeric arguments, **except** for the last argument of a real-time update (tag " $U$ ").\*\*
- $\mathbb S$  Interpret the response or notification accordingly.

Notes:

[\*] The **first 4 characters** of a tag are **unique**. If parsing with a programming language that does not support switching on string literals, the first four characters of a tag (which are all simple Ascii characters) may be easily mapped to a 32 bit integer and then switch on its corresponding numeral.

E.g. in C language:

```
#define STR SWITCH(a,b,c,d) (((a & 0xff) << 24) | \setminus((b \& 0xff) \& 16)((c \& 0 \times ff) \< 8) | \
                                (d & 0xff))
char tag[8] = /* Zero-padded tag read from network */;unsigned int iTag= STR SWITCH(tag[0], tag[1], tag[2], tag[3]);
switch (iTag) {
       case STR_SWITCH('R','E','Q','O'):
               // Handle "REQOK"
               break;
       case STR SWITCH('R','E','Q','E'):
               // Handle "REQERR"
               break;
       // ...
}
```
[\*\*] The last argument of a **real-time update** is itself a variable-length set of fields, with its own **second-level syntax**. To avoid unnecessary encoding of frequently used characters, this argument follows specific encoding rules and should not be percent-decoded during the first pass.

For more details on its syntax, and a second-level parsing algorithm, see [Chapter 4: Real-Time](#page-35-0)  [Update.](#page-35-0)

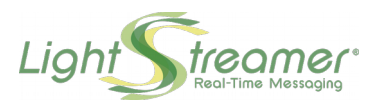

# <span id="page-12-1"></span>2 Workflow Examples

The following diagrams illustrate a few notable examples of TLCP workflow. Diagrams are presented for both HTTP and WS transports.

# <span id="page-12-0"></span>Basic Subscription

This workflow shows the simplest *client-server interaction*:

- **The client opens** the stream connection with the Server, which accepts the connection.
- **Then, the client subscribes** to the item *item1* (with the related field schema *schema1*) and the Server starts sending real-time updates to the client.
- **<sup>12</sup>)** The client **unsubscribes** from the item *item1*, the Server stops sending real-time updates. Note that real-time updates may follow the unsubscription request response, but not the unsubscription notification.
- **S** Finally the client **closes** the stream connection.

Basic Subscription - HTTP Transport Basic Subscription - WS Transport

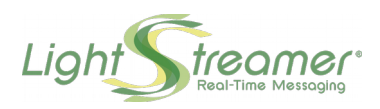

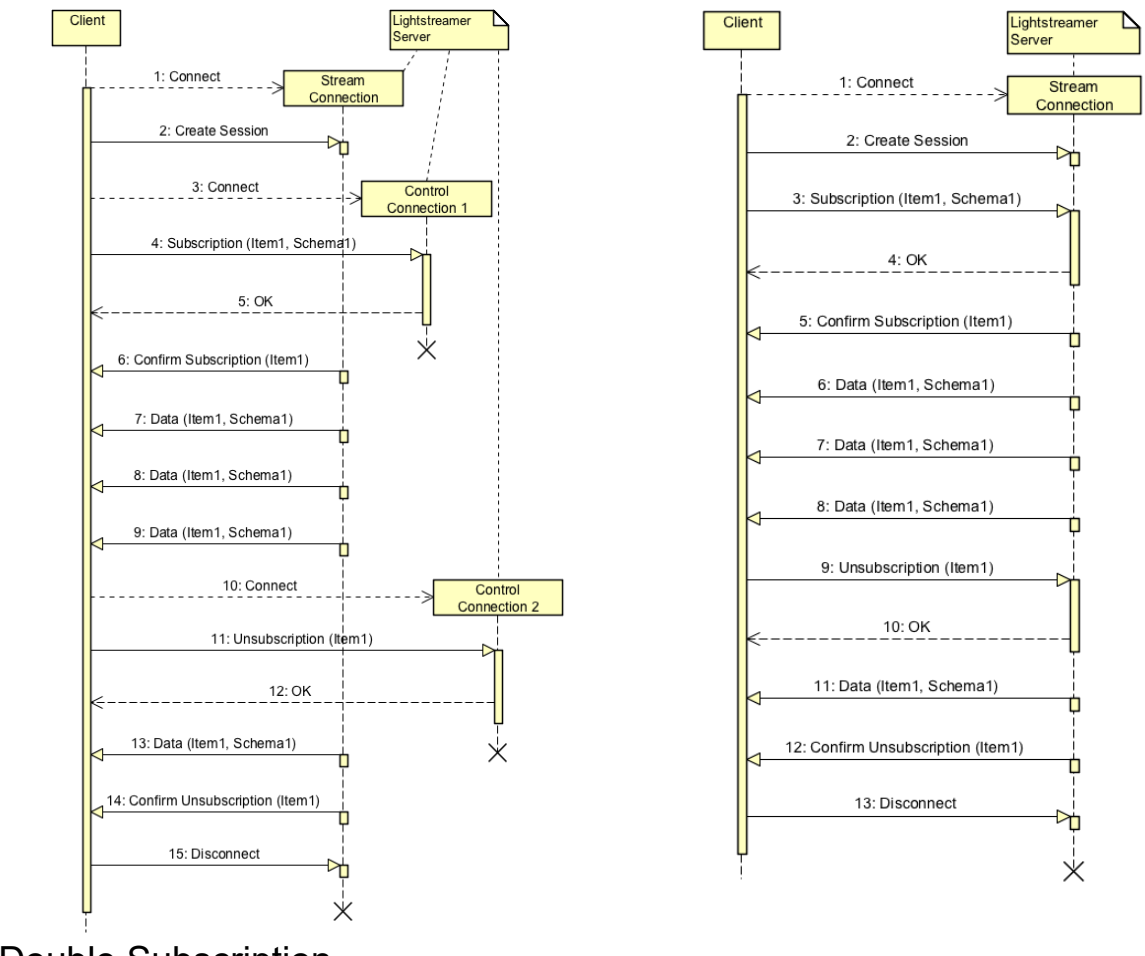

# <span id="page-13-0"></span>Double Subscription

The following workflow shows a more complex example, that is:

- **The client opens the stream connection** with the Server.
- **The client subscribes** to *item1* (with the related field schema *schema1*) and the Server starts sending real-time updates for *item1*.
- **The client subscribes** to *item2* (with the related field schema *schema2*) and the Server starts sending real-time updates for *item2*.
- The client **unsubscribes** from *item2*, the Server stops sending real-time updates for *item2* but continues sending them for *item1*.

Double Subscription - HTTP Transport Double Subscription - WS Transport

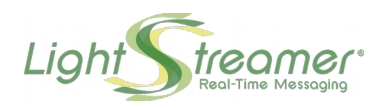

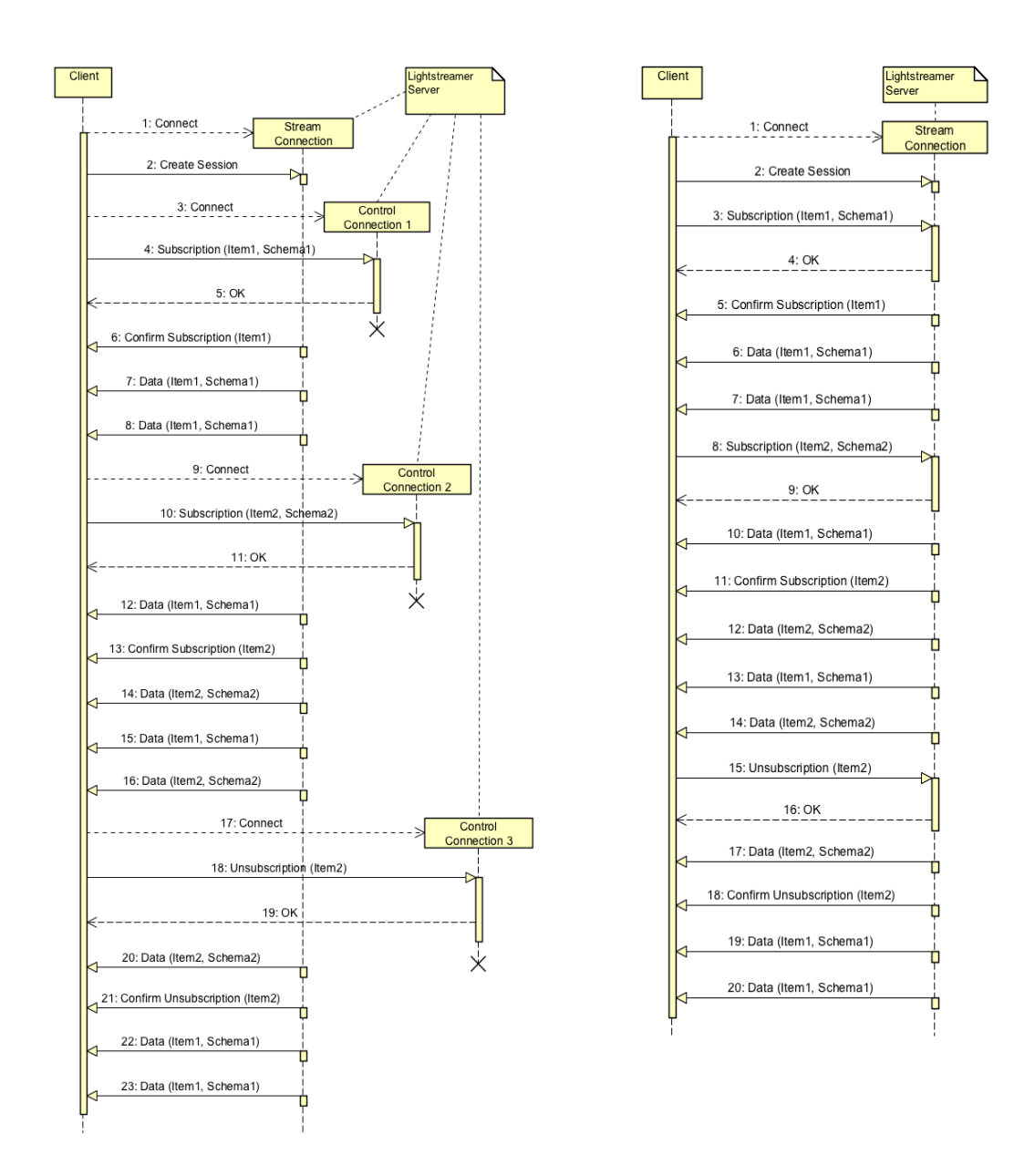

# <span id="page-14-0"></span>Field Schema Change

In this workflow, the client decides to change the **set of fields** for which it is receiving real-time updates:

- **The client opens the stream connection** with the Server.
- Then, the client **subscribes** to *item1* (with the related field schema *schema1*) and the Server starts sending real-time updates for *item1*.
- **The client decides to change the subscription field schema, so it unsubscribes from** *item1* **(and** the Server stops sending real-time updates for *item1*) and then **re-subscribes** to *item1* with the new field schema *schema2* (and the Server re-starts sending real-time updates for *item1*, but with **different fields**).

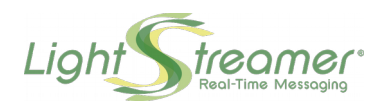

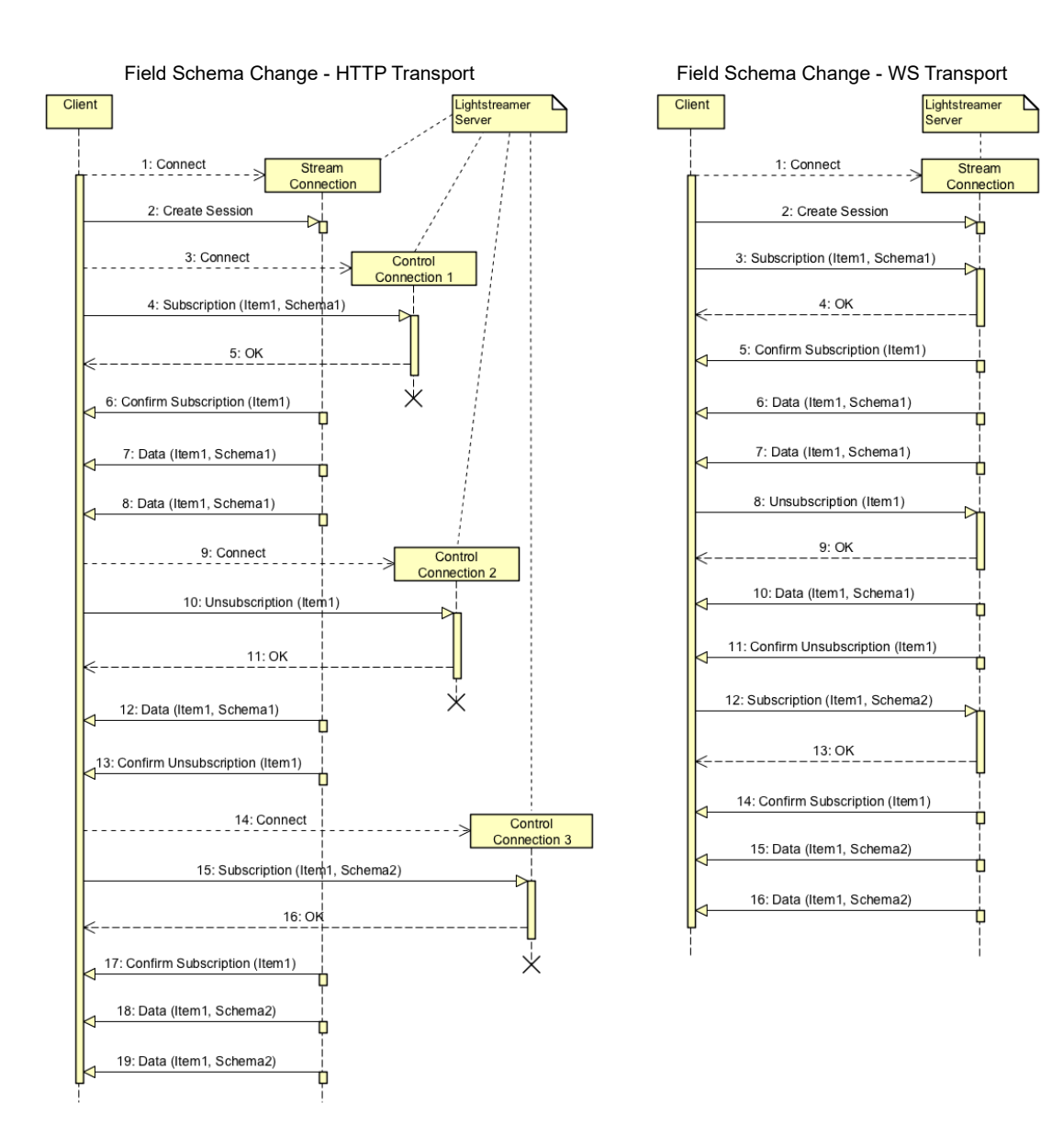

- 16 -

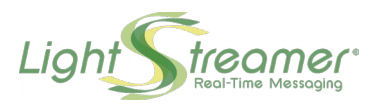

# <span id="page-16-1"></span>Session Rebinding

The following workflows show a few situations where a session needs to be rebound.

# <span id="page-16-0"></span>HTTP Loop and Rebind

This example shows a rebind as a reaction to reaching the *Content-Length* of a stream connection that was requested in HTTP 1.0:

- **The client opens the stream connection** with the Server.
- Then, the client **subscribes** to *item1* and *item2* (with their related field schemas). The Server starts sending real-time updates for *item1* and *item2*.
- When the *Content-Length* **is reached**, the server sends the specific command *Loop* and closes the connection. The client rebinds the session to a new stream connection and real-time updates restart.

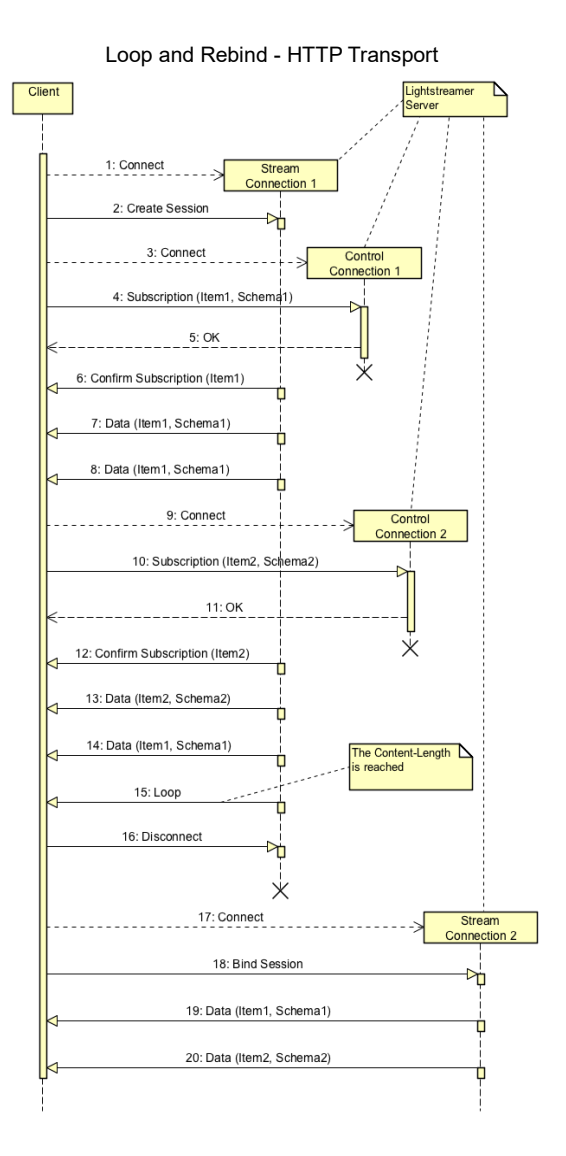

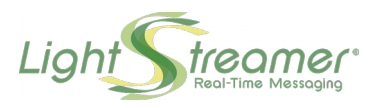

# <span id="page-17-0"></span>HTTP Loop and Failed Rebind

This case shows how to react to a rebind failure. In fact, The rebinding operation may fail for a number of reasons, e.g.:

- **If too much time** passes since the end of the previous stream connection, the Server **deletes** the old session.
- **If there is a cluster** of Lightstreamer Server behind a load balancer, it is possible that for the new stream connection the client is connected to a **different** Server that will not recognize the old session (see the *Clustering* document on how to avoid it).

In this situation, the client should create a **new stream connection**, as if it was the first time it connects to the Server, and re-execute all the **subscriptions** that were active at the moment the previous stream connection terminated.

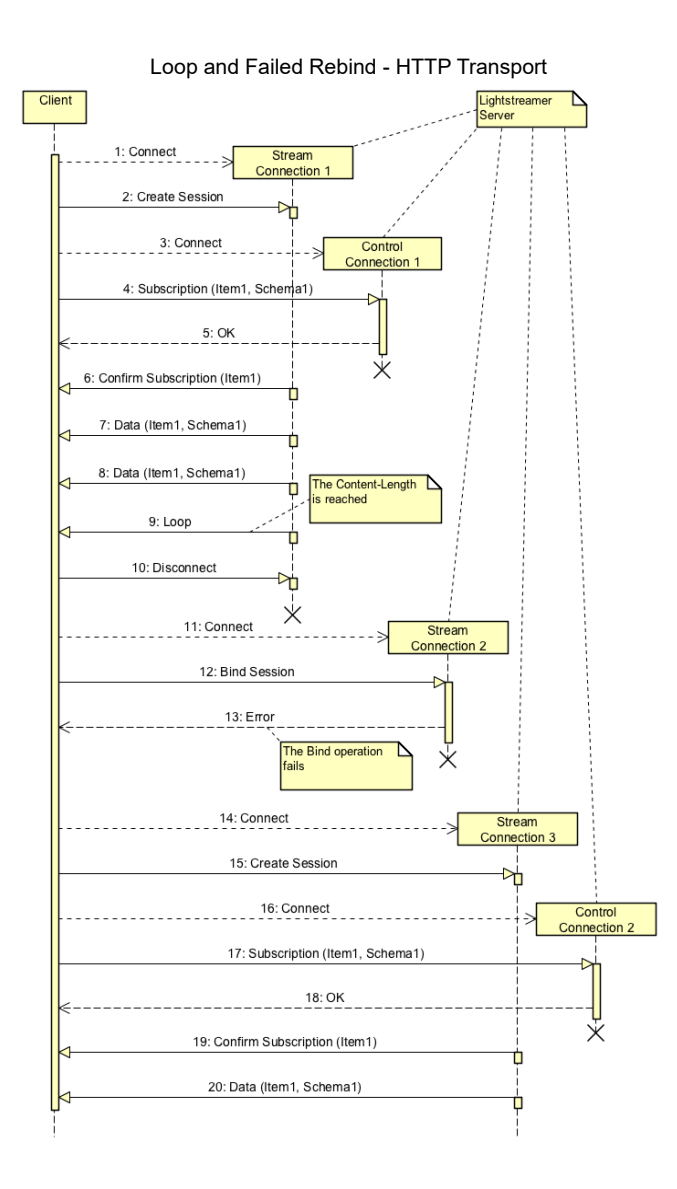

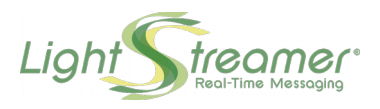

## <span id="page-18-0"></span>WS Long Polling

When a WS stream connection needs to be rebound, the server sends the *Loop* command exactly as in the HTTP case, but it **does not close the connection**. The client is free to choose whether to rebind the session to the same stream connection or open a new one.

This difference with HTTP is due to the different use cases where rebinding is applied:

- $\mathfrak{D}$  With HTTP rebinding is usually due to an exhausted or malfunctioning stream connection. In both case keeping the connection open wouldn't help.
- $\mathcal{Y}$  With WS rebinding is usually unnecessary. As described in Chapater 1, official Lightstreamer client libraries use it as an expedient to slow down real-time updates in a client that can't keep up with the Server.

In this workflow:

- The client opens the **stream connection** with the Server and **subscribes** to *item1* and *item2*. The Server starts sending real-time updates for *item1* and *item2*.
- When the **poll cycle ends**, the server sends the *Loop command* and unbinds the session. The client then rebinds the session to the **same** stream connection and real-time updates restart.

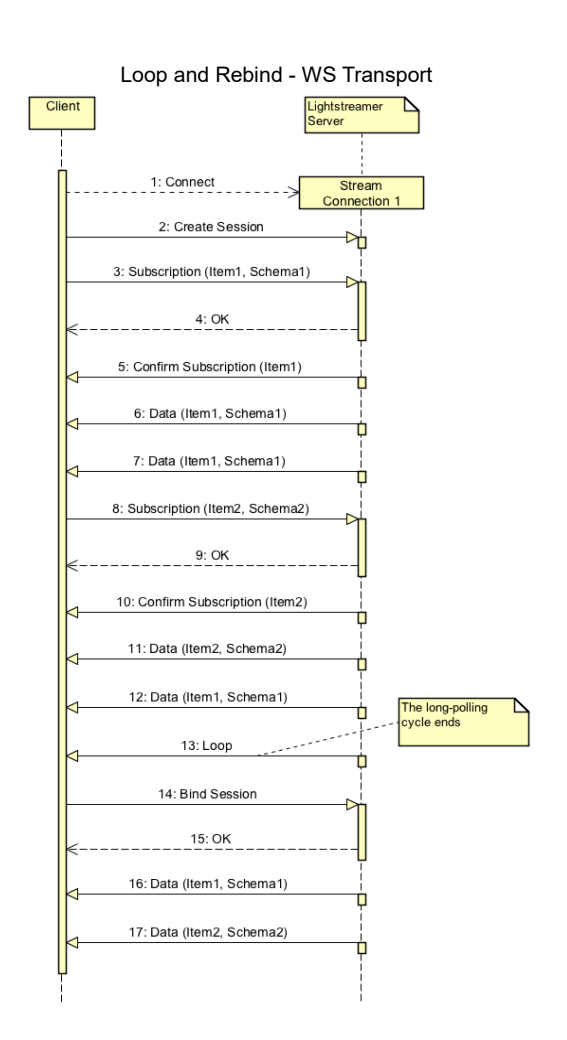

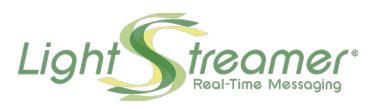

# <span id="page-19-1"></span>3 Request/Response Reference

This chapter details the complete syntax reference for all TLCP requests and responses. The general syntax is discussed in [Chapter 1: Request Syntax,](#page-8-1) together with a sample algorithm for response parsing. The syntax is reported here for your convenience:

## **Requests** general syntax for **HTTP transport**:

```
POST /lightstreamer/<reg-name>.txt?LS_protocol=TLCP-2.0.0[&LS_session=<session-ID>] <HTTP-version>
<HTTP-request-headers>
<empty-line>
<param1>=<value1>&...&<paramN>=<valueN>
...
<param1>=<value1>&...&<paramN>=<valueN>
```
**Requests** general syntax for **WS transport**:

```
<req-name>
<param1>=<value1>&...&<paramN>=<valueN>
...
<param1>=<value1>&...&<paramN>=<valueN>
```
Reserved characters (as per section 2.2 of RFC 3896 ) in the value of a parameter must be **percentencoded**.

**EXECUTE:** Responses and notifications general syntax (with HTTP transport the response is in the body of the HTTP response):

<tag>,<argument1>,...,<argumentN>

Line separator is **CR-LF**. Encoding is **UTF-8**.

# <span id="page-19-0"></span>Session Creation Request

A **session creation request** provides the means to obtain an initial **session ID** and an initial **stream connection** to receive real-time notifications.

It is defined as follows:

- **Request name: create\_session**
- **Parameters:**
	- **LS\_cid=mgQkwtwdysogQz2BJ4Ji%20kOj2Bg**

**Client identifier**. Must be set with the special string **mgQkwtwdysogQz2BJ4Ji%20kOj2Bg** for all custom developed clients.

**LS\_user** 

**Optional. User name** (used for authentication). This string should be interpreted and verified by the Metadata Adapter, so the developer is free to decide its meaning. In simplified scenarios, the argument can be omitted, but authentication is still requested to the Metadata Adapter and a null user name is specified.

**LS\_password**

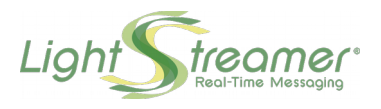

**Optional. User password** (used for authentication). This string should be interpreted and verified by the Metadata Adapter, so the developer is free to decide its meaning.

**LS\_adapter\_set**

**Optional. Logical name** that identifies the **Adapter Set** (i.e. the **Metadata Adapter** and the related **Data Adapters**) that will serve and provide data for this stream connection. If omitted, an adapter set named "DEFAULT" is assumed.

**LS\_requested\_max\_bandwidth**

**Optional. Maximum bandwidth** requested by the client, expressed in kbps (it can be a decimal number, with a dot as decimal separator). See the *General Concepts* document for more information.

**LS\_content\_length**

**Optional. Content-Length** to be used for the connection content, expressed in bytes. If too low or not present, the Content-Length is assigned by Lightstreamer Server, based on its own configuration.

**LS\_polling**

**Optional.** Requests a **polling connection**. If set to true, the Server will send only the notifications that are ready at connection time and will exit immediately, keeping the session active for subsequent rebind requests.

**LS\_polling\_millis**

**Only if** L<sub>S</sub> polling **is**  $true$ . Expected time between the closing of the connection and the **next polling connection**, expressed in milliseconds. Required by the Server in order to ensure that the underlying session is kept active across polling connections. If too high, the Server may apply a configured maximum time. Anyway, the timeout used is notified to the client in the response.

**LS\_idle\_millis**

**Only if LS\_polling is true. Optional**. Time the Server is allowed to **wait for a notification**, if none is present at request time, expressed in milliseconds. If zero or not specified, the Server response will be synchronous and might be empty. If positive, the Server response will be asynchronous and, if the specified timeout expires, might be empty. If too high, the Server may apply a configured maximum time.

**LS\_keepalive\_millis**

**Only if LS\_polling is not true. Optional. Longest inactivity time** allowed for the connection, expressed in milliseconds. If such a long inactivity occurs, the Server sends a keepalive message (i.e. a  $_{\text{PROBE}}$  notification). If too low, the Server may apply a configured minimum time. If too high, the Server will apply a configured maximum time. If not present, the keepalive time is decided by the Server, based on its own configuration. Anyway, the keepalive time used is notified to the client in the response.

**LS\_send\_sync**

**Only if LS\_polling is not true. Optional.** If set to **false**, instructs the Server not to send the SYNC notifications on this connection. If omitted, the default is **true**.

### Request example with **HTTP transport**:

```
POST /lightstreamer/create_session.txt?LS_protocol=TLCP-2.0.0 HTTP/1.1
Host: push.lightstreamer.com
Accept: */*
Content-Length: 65
Content-Type: text/plain
```

```
LS_user=user&LS_password=password&LS_adapter_set=DEMO&LS_cid=mgQkwtwdysogQz2BJ4Ji
%20kOj2Bg
```
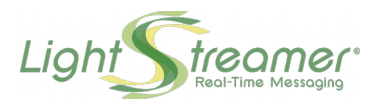

### Request example with **WS transport**:

```
create_session
LS_user=user&LS_password=password&LS_adapter_set=DEMO&LS_cid=mgQkwtwdysogQz2BJ4Ji
%20kOj2Bg
```
See [Session Creation and Binding Responses](#page-22-0) section in this chapter for sample responses.

# <span id="page-21-0"></span>Session Binding Request

A **session binding request** provides the means to rebind an existing **session ID** to a **new stream connection** and restart the flow of real-time updates and notifications.

It is defined as follows:

**Request name:** bind session

### **Parameters:**

**LS\_session**

**Optional with WS transport.** The Server internal string representing the **session** the client wants to *bind* to.

Notes:

- It may be omitted with WS transport, if rebinding on the same stream connection the session was previously bound to.
- It is **always required** with HTTP transport.
- **LS\_content\_length**

**Optional. Content-Length** to be used for the connection content. If too low or not present, the Content-Length is assigned by Lightstreamer Server, based on its own configuration.

**LS\_polling**

**Optional.** Requests a **polling connection**. If set to true, the Server will send only the notifications that are ready at connection time and will exit immediately, keeping the session active for subsequent rebind requests.

**LS\_polling\_millis**

**Only if LS\_polling is true.** Expected time between the closing of the connection and the **next polling connection**. Required by the Server in order to ensure that the underlying session is kept active across polling connections. If too high, the Server may apply a configured maximum time. Anyway, the timeout used is notified to the client in the response.

**LS\_idle\_millis**

**Only if LS\_polling is true. Optional**. Time the Server is allowed to **wait for a notification**, if none is present at request time. If zero or not specified, the Server response will be synchronous and might be empty. If positive, the Server response will be asynchronous and, if the specified timeout expires, might be empty. If too high, the Server may apply a configured maximum time.

**LS\_keepalive\_millis**

**Only if LS\_polling is not true. Optional. Longest inactivity time** allowed for the connection. If such a long inactivity occurs, the Server sends a keepalive message (i.e. a

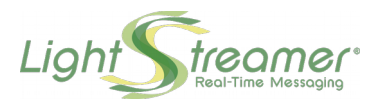

PROBE notification). If too low, the Server may apply a configured minimum time. If too high, the Server will apply a configured maximum time. If not present, the keepalive time is decided by the Server, based on its own configuration. Anyway, the keepalive time used is notified to the client in the response.

**LS\_send\_sync**

**Only if LS\_polling is not true. Optional.** If set to **false**, instructs the Server not to send the SYNC notifications on this connection. If omitted, the default is **true**.

### Request example with **HTTP transport**:

```
POST /lightstreamer/bind_session.txt?LS_protocol=TLCP-2.0.0 HTTP/1.1
Host: push.lightstreamer.com
Accept: */*
Content-Length: 36
Content-Type: text/plain
LS_session=S73d162c183916f0dT2729905
```
Request example with **WS transport**:

```
create_session
LS_session=S73d162c183916f0dT2729905
```
See [Session Creation and Binding Responses](#page-22-0) section in this chapter (just below) for sample responses.

# <span id="page-22-1"></span>Session Creation and Binding Responses

Session creation and binding requests share the same responses.

## <span id="page-22-0"></span>Successful Session Creation or Binding Response

- **Tag: CONOK** (short of CONnection OK)
- **Format: CONOK,<session-ID>,<request-limit>,<keep-alive>,<control-link>**
- **Arguments: 4**
	- <session-ID>

The Server internal string representing the **session ID.**

<request-limit>

The **maximum length** allowed by the Server for a client request, expressed in bytes. It is configured through the  $\leq$  request limit> element in the Server configuration file. It is necessary that the system has been configured in advance to prevent any single request from exceeding this limit; however, this information can be useful when batching multiple control requests.

<keep-alive>

The **longest inactivity time** guaranteed throughout connection life time, expressed in milliseconds. For a stream connection, when no notifications have been sent for this time, a PROBE notification is sent to the client. On the other hand, for a polling connection, if the response has not been supplied for this time, an empty response is issued. Not receiving any message for longer than this time may be the signal of a problem.

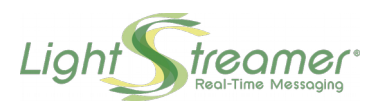

<control-link>

If a **control link** is specified in the Server configuration file, this is the address (IP address, or hostname, and port) to which every following session rebind and control request must be sent to. If no control link is specified in the Server configuration file, this parameter has the special value asterisk "\*" (UTF-8 code 0x2a). Its meaning is that the client should send all the session rebind and control requests to the same address to which it opened this stream connection.

Anyway, with WS transport, issuing requests directly on the stream connection is always allowed.

### Response example with **HTTP transport**:

```
HTTP/1.1 200 OK
Server: Lightstreamer-Server/7.0.0 build 1972
Content-Type: text/enriched; charset=iso-8859-1
Cache-Control: no-store
Cache-Control: no-transform
Cache-Control: no-cache
Pragma: no-cache
Expires: Thu, 1 Jan 1970 00:00:00 GMT
Date: Fri, 1 Jul 2016 14:01:19 GMT
Transfer-Encoding: chunked
2E
CONOK,S73d162c183916f0dT2729905,50000,5000,*
```
#### Response example with **WS transport**:

CONOK,S73d162c183916f0dT2729905,50000,5000,\*

**Notifications:** After this response, whatever content follows is a **real-time update or any other kind of notification.** With WS transport, they can be **interspersed** with responses to control requests sent on the stream connection. After a CONOK is sent, a SERVNAME, CLIENTIP (if available), and cons notifications are also immediately sent.

### <span id="page-23-0"></span>Other Session Creation or Binding Responses

- **Tag: CONERR** (short of CONnection ERRor)
- **Format: CONERR,<error-code>,<error-message>**
- **Used when:** with both session creation and binding, when the session could not be created or bound.

### **Arguments: 2**

- <error-code>
- **Error code** sent by the Server kernel or by the Metadata Adapter. For a list of supported error codes see [Appendix A.](#page-60-0)
- <error-message>
	- **Error message** sent by Server kernel or by the Metadata Adapter.

### Error response example:

```
CONERR,2,Requested Adapter Set not available
```
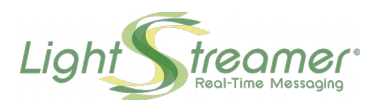

- **Tag: END** (short of session END)
- **Format: END,<cause-code>,<cause-message>**
- **<u>I</u>** Used when: only with session rebinding, when the requested session has just been forcibly closed on the Server side.

### **Arguments: 1**

<cause-code>

**Cause code** sent by the Server kernel. For a list of supported cause codes see [Appendix A.](#page-60-0)

<cause-message>

Short **cause description** sent by the Server kernel.

#### End response example:

END,8,Session count limit reached

# <span id="page-24-1"></span>Control Requests

Control requests provide means to change the **set of items and fields** sent with real-time updates, **send messages** and **change parameters** of an active subscription or session.

## <span id="page-24-0"></span>Common Parameters

All control requests (but for message send requests, that will be covered separately) share a common name and some mandatory parameters. In particular one of them,  $\text{Ls}$  op, indicates the specific control operation being requested.

- **Request name: control**
- **Common Parameters:** 
	- LS session

**Optional with WS transport.** The **session ID** received from the Server at the beginning of the stream connection.

Notes:

- When omitted with WS transport, its default value is the ID of the last session that was bound to the WS connection (it may be currently still bound or temporarily unbound due to a polling cycle). In order for this default value to be applied, the session creation or binding request must have already responded with a CONOK tag.
- **U** With HTTP transport, it may be specified on the query string, instead of the request body, to address the same session with a multiple request.
- LS\_reqId

**ID of the request**. It may be any combination of letters and numbers, but typically a progressive number will do, and must be unique within the connection.

LS\_op

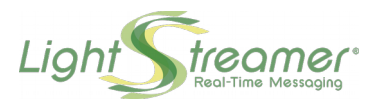

**Op-code** of the specific control operation requested. See each request for its specific op-code.

# <span id="page-25-0"></span>Subscription Request

## **Parameters:**

**LS\_session, LS\_reqId**

See the [Common Parameters](#page-24-0) section of this chapter.

**LS\_op=add**

Specifies that a **new subscription** must be added to the session.

 $\bullet$  LS subId

**ID of the subscription**. It must be a progressive integer number starting with 1, and must be unique within the session.

**LS\_data\_adapter**

**Optional.** Logical name of the **Data Adapter** available in the **Adapter Set** that will provide data for this subscription. This Data Adapter must supply all the requested items. If omitted, a Data Adapter named "DEFAULT" within the Adapter Set is assumed..

**LS\_group**

Identification name of the **item group** being subscribed. This name is interpreted by the Metadata Adapter.

**LS\_schema**

Identification name of the **field schema** for which the subscription should provide realtime updates. This name is interpreted by the Metadata Adapter.

**LS\_selector**

**Optional.** Identification name of a **selector** related to the items in the subscription. This name is interpreted by the Metadata Adapter.

**LS\_mode**

**Subscription mode** of all the items in subscription.

Notes:

- Possible values are: **RAW, MERGE, DISTINCT** and **COMMAND**
- See the *General Concepts* document for details about subscription modes.
- **LS\_requested\_buffer\_size**

**Optional. Dimension of the buffers** related to the items in the subscription, expressed in number of update events. The Server may limit the buffer size, however. See the *General Concepts* document for more details.

Notes:

- If set to **unlimited**, no limit is requested to the Server.
- Default value: 1 if LS\_mode is MERGE and unlimited if LS\_mode is DISTINCT.
- Considered only if **LS\_mode** is **MERGE** or **DISTINCT** and **LS\_requested\_max\_frequency** is not set to **unfiltered**.
- **LS\_requested\_max\_frequency**

**Optional. Maximum update frequency** for the items in the subscription, expressed in updates/sec. The Server may limit the frequency, however. See the *General Concepts* document for more details.

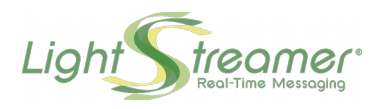

### Notes:

- If set to **unlimited**, the Server forwards each update as soon as possible, with no frequency limit
- If set to **unfiltered**, the Server forwards each update as soon as possible, with no frequency limit, but also without losses. More precisely, any loss will be signaled through an overflow (**OV**) notification. Considered only if **LS\_mode** is **MERGE**, **DISTINCT** or **COMMAND**.
- If set to a decimal number (with a dot as decimal separator), the maximum frequency is set to the corresponding number of updates/sec. Considered only if LS mode is MERGE, DISTINCT OF COMMAND (with COMMAND the maximum frequency applies to the UPDATE commands sent for each key).
- Default value: **unlimited**.

#### **LS\_snapshot**

**Optional. Requested snapshot length** for the items in the subscription, expressed in number of events or as a boolean.

Notes:

- If set to **true**, the Server sends the snapshot (possibly empty) for the items contained in the subscription. Considered only if **LS\_mode** is **MERGE**, **DISTINCT** or **COMMAND**. In the **DISTINCT** case, the length of the snapshot is decided by the Server.
- If set to **false**, the Server does not send the snapshot for the items contained in the subscription.
- If set to an integer number, the length of the snapshot is set to the corresponding number of updates. Admitted only if **LS\_mode** is **DISTINCT**. The Server sends the snapshot for the items contained in the subscription, limiting the length to the requested value. The number of updates received may be lower if the Server imposes a stricter limit or fewer updates are available.
- Default value: **false**.
- **Notifications:** If successful, a SUBOK or SUBCMD notification is sent on the stream connection, followed by a  $\cos$  notification. After that, real-time updates of the subscribed items start to be delivered, beginning with the snapshot part, if requested. See [Chapter 4: Successful](#page-38-1)  [Subscription](#page-38-1) and [Successful Subscription with Command Mode](#page-38-0) for more information.

#### Request example with **HTTP transport**:

```
POST /lightstreamer/control.txt?LS_protocol=TLCP-2.0.0 HTTP/1.1
Host: push.lightstreamer.com
Accept: */*
Content-Length: 147
Content-Type: text/plain
```

```
LS_session=Sd9fce58fb5dbbebfT2255126&LS_reqId=1&LS_op=add&LS_subId=1&LS_group=item1&LS
schema=last price&LS data_adapter=QUOTE_ADAPTER&LS_mode=MERGE
```
## Request example with **WS transport**:

```
control
LS_reqId=1&LS_op=add&LS_subId=1&LS_group=item1&LS_schema=last_price&LS_data_adapter=QUO
TE_ADAPTER&LS_mode=MERGE
```
#### Multiple request example with **HTTP transport**:

```
POST /lightstreamer/control.txt?LS_protocol=TLCP-2.0.0&LS_session=Sd9fce58fb5dbbebfT2255126 HTTP/1.1
Host: push.lightstreamer.com
Accept: */*
```
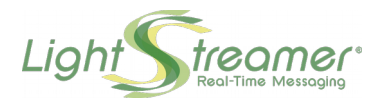

Content-Length: 223 Content-Type: text/plain

```
LS_reqId=1LS_op=add&LS_subId=1&LS_group=item1&LS_schema=last_price&LS_data_adapter=QUOT
E_ADAPTER&LS_mode=MERGE
LS_reqId=2LS_op=add&LS_subId=2&LS_group=item2&LS_schema=last_price&LS_data_adapter=QUOT
E_ADAPTER&LS_mode=MERGE
```
### Multiple request example with **WS transport**:

```
control
LS_reqId=1&LS_op=add&LS_subId=1&LS_group=item1&LS_schema=last_price&LS_data_adapter=QUO
TE_ADAPTER&LS_mode=MERGE
LS_reqId=2&LS_op=add&LS_subId=2&LS_group=item2&LS_schema=last_price&LS_data_adapter=QUO
TE_ADAPTER&LS_mode=MERGE
```
See [Control Responses](#page-33-2) section in this chapter for sample responses.

## <span id="page-27-1"></span>Unsubscription Request

### **Parameters:**

- **LS\_session, LS\_reqId** See the [Common Parameters](#page-24-0) section of this chapter.
- **LS\_op=delete**

Specifies that an **existing subscription** must be deleted from the session.

 $\bullet$  LS subId

**ID of the existing subscription**. It must be the same progressive integer number used during subscription.

**Notifications:** If successful, an UNISUB notification is sent on the stream connection, after the last real-time update of subscribed items has been delivered. See [Chapter 4: Successful](#page-39-1)  [Unsubscription](#page-39-1) for more information.

Request example with **HTTP transport**:

```
POST /lightstreamer/control.txt?LS_protocol=TLCP-2.0.0 HTTP/1.1
Host: push.lightstreamer.com
Accept: */*
Content-Length: 71
Content-Type: text/plain
```
LS\_session=Sd9fce58fb5dbbebfT2255126&LS\_reqId=2&LS\_op=delete&LS\_subId=1

## Request example with **WS transport**:

control LS\_reqId=2&LS\_op=delete&LS\_subId=1

See [Control Responses](#page-33-2) section in this chapter for sample responses.

## <span id="page-27-0"></span>Subscription Reconfiguration Request

## **Parameters:**

**LS\_session, LS\_reqId**

See the [Common Parameters](#page-24-0) section of this chapter.

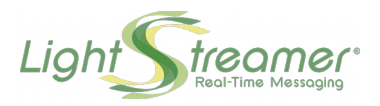

**LS\_op=reconf**

Specifies that an **existing subscription** must be reconfigured.

 $\bullet$  LS subId

**ID of the existing subscription**. It must be the same progressive integer number used during subscription.

LS requested max frequency

**Optional**. **New maximum update frequency** for the items in the subscription, expressed in updates/sec. See the *General Concepts* document for more details. If not supplied, no modification is requested.

Notes:

- May be a decimal number (with dot as a decimal separator).
- $\Box$  If the value is the string unlimited, the request is to relieve any existing frequency limit.
- **I** Admitted only if the subscription is not subscribed to with unfiltered max frequency.
- **Considered only if the subscription mode of the subscription is MERGE, DISTINCT OF** COMMAND (in COMMAND mode the maximum frequency applies to the UPDATE commands sent for each key).
- Note: this control request is designed to change different subscription configuration parameters, in the future. As of TLCP-2.0.0, the only changeable parameter is the subscription maximum frequency.
- **Notifications:** If successful, a con<sub>F</sub> notification is sent on the stream connection, before realtime updates of the subscribed items starts to be delivered with the new frequency. See [Chapter 4: Subscription Reconfiguration](#page-41-1) for more information.

### Request example with **HTTP transport**:

```
POST /lightstreamer/control.txt?LS_protocol=TLCP-2.0.0 HTTP/1.1
Host: push.lightstreamer.com
Accept: */*
Content-Length: 102
Content-Type: text/plain
LS_session=Sd9fce58fb5dbbebfT2255126&LS_reqId=3&LS_op=reconf&LS_subId=1&LS_requested_ma
x_frequency=2.0
```
#### Request example with **WS transport**:

```
control
LS_reqId=3&LS_op=reconf&LS_subId=1&LS_max_frequency=2.0
```
#### See [Control Responses](#page-33-2) section in this chapter for sample responses.

## <span id="page-28-0"></span>Session Constrain Request

### **Parameters:**

- **LS\_session, LS\_reqId** See the [Common Parameters](#page-24-0) section of this chapter.
- **LS\_op=constrain** Specifies that an **existing session** must change its constraints.

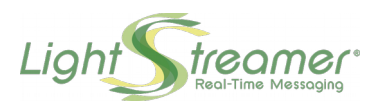

LS requested max bandwidth

**Optional. New maximum bandwidth** requested by the client, expressed in kbps. See the *General Concepts* document for more details. If not supplied, no modification is requested.

Notes:

- D May be a decimal number, with a dot as a decimal separator.
- $\Box$  If the value is the string unlimited, the request is to relieve any existing bandwidth limit.
- Note: this control request is designed to change different session constraints, in the future. As of TLCP-2.0.0, the only changeable constraint is the session maximum bandwidth.
- **Notifications:** If successful, a cons notification is sent on the stream connection, before realtime updates starts to be delivered with the new bandwidth. See [Chapter 4: Session Constraints](#page-43-1) [Changed](#page-43-1) for more information.

## Request example with **HTTP transport**:

```
POST /lightstreamer/control.txt?LS_protocol=TLCP-2.0.0 HTTP/1.1
Host: push.lightstreamer.com
Accept: */*
Content-Length: 95
Content-Type: text/plain
LS_session=Sd9fce58fb5dbbebfT2255126&LS_reqId=4&LS_op=constrain&LS_requested_max_bandwi
d + \overline{h} = 50.0
```
## Request example with **WS transport**:

control LS\_reqId=4&LS\_op=constrain&LS\_requested\_max\_bandwidth=50.0

See [Control Responses](#page-33-2) section in this chapter for sample responses.

## <span id="page-29-0"></span>Force Session Rebind Request

### **Parameters:**

- **LS\_session, LS\_reqId** See the [Common Parameters](#page-24-0) section of this chapter.
- **LS\_op=force\_rebind**

Specifies that an **existing session** must be forced to rebind.

LS\_polling\_millis

**Optional.** Expected time between the closing of the connection and the **next binding request**, expressed in milliseconds.

LS\_close\_socket

**Optional.** If true the corresponding stream connection is forcibly closed by the Server. If omitted, the stream connection may be left open and the client may reuse it with both HTTP (by application-wide or system-wide connection pooling) and WS.

**Notifications:** If successful, a Loop notification is sent on the stream connection. After that, realtime updates stop being delivered and the session is unbound from the connection. See [Chapter 4: Stream Connection Loop](#page-45-0) for more information.

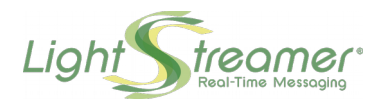

### Request example with **HTTP transport**:

```
POST /lightstreamer/control.txt?LS_protocol=TLCP-2.0.0 HTTP/1.1
Host: push.lightstreamer.com
Accept: */*
Content-Length: 66
Content-Type: text/plain
```
LS\_session=Sd9fce58fb5dbbebfT2255126&LS\_reqId=5&LS\_op=force\_rebind

### Request example with **WS transport**:

control LS\_reqId=5&LS\_op=force\_rebind

See [Control Responses](#page-33-2) section in this chapter for sample responses.

## <span id="page-30-0"></span>Session Destroy Request

## **Parameters:**

- **LS\_session, LS\_reqId** See the [Common Parameters](#page-24-0) section of this chapter.
- **LS\_op=destroy**

Specifies that an **existing session** must be terminated.

LS\_cause\_code

**Optional.** A **numeric code** to be reported in the consequent **END** message that will be received on the stream connection in place of the default code 31. Useful if the request is issued by some server-side process.

Notes:

- $\Box$  Only  $\circ$  or a negative code are supported; a positive code will be collapsed to  $\circ$ .
- $\bullet$  LS cause message

**Optional**. Considered only if LS cause code is also supplied. A **text** to be reported in the consequent **END** message that will be received on the stream connection. Useful if the request is issued by some server-side process.

Notes:

- If Ls cause code is not present, the cause in the **END** message will be provided by the Server, regardless of this setting.
- On the other hand, if LS\_cause\_code is present and LS\_cause\_message is not specified, then the reported message will be "null".
- The supplied message should be in simple ASCII, otherwise it might be altered in order to be sent to the client; multiline text is also not allowed.
- The supplied message should be short. If longer than 35 characters and if a content-length limit on the connection content is in force, it may be replaced with "[Custom message skipped]".
- LS close socket

**Optional.** If true the corresponding stream connection is forcibly closed by the Server. If omitted, the stream connection is left open and the client may reuse it with both HTTP (by application-wide or system-wide connection pooling) and WS.

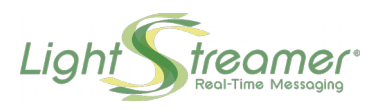

**Notifications:** If successful, an <sub>END</sub> notification is sent on the stream connection. After that, realtime updates stop being delivered and the session is terminated. See Chapter 4: Stream [Connection End](#page-46-0) for more information.

### Request example with **HTTP transport**:

```
POST /lightstreamer/control.txt?LS_protocol=TLCP-2.0.0 HTTP/1.1
Host: push.lightstreamer.com
Accept: */*
Content-Length: 61
Content-Type: text/plain
LS_session=Sd9fce58fb5dbbebfT2255126&LS_reqId=6&LS_op=destroy
```
### Request example with **WS transport**:

control LS\_reqId=6&LS\_op=destroy

See [Control Responses](#page-33-2) section in this chapter for sample responses.

# <span id="page-31-0"></span>Message Send Request

Sending a message is still a control request, but makes use of a different name and hence does not require the  $LS$  op parameter.

## **Request name:**  $msg$

### **Parameters:**

**LS\_session, LS\_reqId**

See the [Common Parameters](#page-24-0) section of this chapter.

LS message

Any text string. This string should be interpreted and verified by the **Metadata Adapter**, so the developer is free to decide its meaning.

 $\bullet$  LS sequence

**Optional**. An alphanumeric identifier (the underscore character is also allowed), used to identify a subset of messages to be **managed in sequence**, based on the assigned progressive numbers.

Notes:

- All messages associated with the same sequence name that have successfully been sent to the Server are guaranteed to be **processed sequentially**, according to the associated progressive numbers.
- In case a message is received and the messages for all the previous numbers expected haven't been received yet, the latter numbers can be skipped according to the timeout specified with the message.
- If omitted, the message is processed immediately, possibly concurrently with others, regardless of any progressive number assigned. Yet, if a progressive number is specified, previous numbers for which no unsequenced message has been received after a server-side timeout may be notified by the Server as skipped.
- **The special identifier "UNORDERED\_MESSAGES", used in previous text protocols, is now** reserved and can't be used. If specified leads to an error.

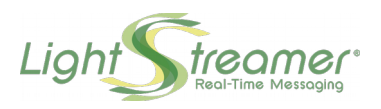

LS\_msg\_prog

**Optional.** The **progressive number** of the message within the specified sequence, starting from 1. It is also used to identify the message in the MSGDONE and MSGFAIL notifications, even if no sequence is specified. Notes:

- It is mandatory whenever LS sequence is specified or LS outcome is set to true.
- Even if LS sequence is omitted *and* LS outcome is set to false, it can be specified to enforce checks for duplicates and missing messages (see LS sequence).
- **LS\_max\_wait**

**Optional.** The **maximum time** the Server can wait before processing the message if one or more of the preceding messages for the same sequence have not been received, expressed in milliseconds.

Notes:

- If too high or not specified, the timeout is assigned by the Server, based on its own configuration.
- If LS sequence is omitted, the setting is ignored.
- LS\_ack

**Optional. Only if the stream connection is on WS transport.** If false the REQOK response is not sent.

Notes:

- $\Box$  Skipping the REQOK response may be useful when sending frequent loads of messages with no requirements for processing. E.g. when sending the status of a frequently updated object.
- **If** Ignored if used with HTTP transport, as an HTTP response is always sent.
- $\Box$  Default value is true.
- LS\_outcome

**Optional.** If false the MSGDONE or MSGFAIL notification is not sent.

Notes:

- $\Box$  As with the LS ack argument, skipping the MSGDONE or MSGFAIL notification may be useful when sending frequent loads of messages with no requirements for processing. E.g. when sending the status of a frequently updated object.
- $\Box$  Default value is  $true$ .
- **Notifications:** If LS outcome is omitted or set to true, a MSGDONE or a MSGFAIL notification is sent on the stream connection, depending if the message is successfully or unsuccessfully delivered, respectively. See [Chapter 4: Message Successfully Sent](#page-42-1) and [Message Send Failed](#page-42-0) for more information.

Request example with **HTTP transport**:

```
POST /lightstreamer/msg.txt?LS_protocol=TLCP-2.0.0 HTTP/1.1
Host: push.lightstreamer.com
Accept: */*
Content-Length: 95
Content-Type: text/plain
LS_session=Sd9fce58fb5dbbebfT2255126&LS_reqId=6&LS_sequence=CHAT&LS_msq_prog=1&LS_messa
\bar{q}e=Hello
```
Request example with **WS transport**:

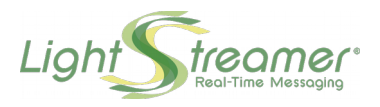

msg LS\_reqId=6&LS\_sequence=CHAT&LS\_msg\_prog=1&LS\_message=Hello

See *Control Responses* section in this chapter (just below) for sample responses.

# <span id="page-33-2"></span>Control Responses

All control requests, including message send requests, share the same responses.

# <span id="page-33-1"></span>Successful Control Response

- **Tag: REQOK** (short of REQuest OK)
- **Format: REQOK,<request-ID>**

## **Arguments: 1**

- <**request**-ID>
	- The **ID** of the request.

### Response example:

REQOK,1

# <span id="page-33-0"></span>Other Control Responses

- **Tag: REQERR** (short of REQuest ERRor)
- **Format: REQERR,<request-ID>,<error-code>,<error-message>**
- **<u>Used when:</u>** an error occurred and the request could not be completed.

### **Arguments: 3**

<**request**-ID>

The **ID** of the request.

<error-code>

**Error code** sent by the Server kernel or by the Metadata Adapter. For a list of supported error codes see [Appendix B.](#page-62-0)

<error-message>

**Error message** sent by Server kernel or by the Metadata Adapter.

### Error response example:

REQERR,19,Specified subscription not found

## **Tag: ERROR**

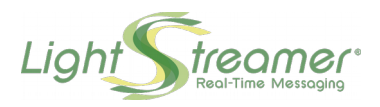

- **Format: ERROR,<error-code>,<error-message>**
- **Used when:** the request could not be interpreted or processed.

# **Arguments: 2**

◆ <error-code>

**Error code** sent by the Server kernel. For a list of supported error codes see [Appendix](#page-62-0)  [B.](#page-62-0)

◆ <error-message>

**Error message** sent by Server kernel.

## End response example:

ERROR,68,Internal error during request processing

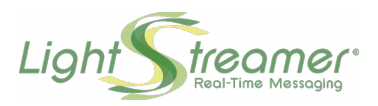

# <span id="page-35-1"></span>4 Notification Reference

This chapter reports the complete syntax reference for all TLCP notifications. The general syntax is discussed in [Chapter 1: Common Response and Notification Syntax,](#page-10-0) together with a sample algorithm for response parsing. It is reported here for your convenience:

**Notifications** general syntax (with HTTP Transport the response is in the body of the HTTP response):

<tag>,<argument1>,...,<argumentN>

Line separator is **CR-LF**. Encoding is **UTF-8**.

# <span id="page-35-0"></span>Real-Time Update

- **Tag: U** (short of Update)
- **Format: U,<subscription-ID>,<item>,<field-1-value>|<field-2-value>|...|<field-N-value>**
- **Format: U,<subscription-ID>,<item>,<field-1-value>|^<number-of-unchanged-fields>|...|<field-N-value>**
- **Used when:** to send a real-time update on the content of the fields of an item. The notification is also used to send the item's snapshot.

## **Arguments: 3**

- <subscription-ID>
	- The **ID** of the subscription.
- <item>

**Index of the item** being updated. The index is 1-based, and the order of items in the subscription is determined by the **Metadata Adapter**.

<field-1-value>|...|<field-N-value>

**Pipe-separated list of field values**. See below. The order of fields in the subscription is determined by the **Metadata Adapter**.

## <span id="page-35-2"></span>Decoding the Pipe-Separated List of Values

The third argument of a real-time update contains the field values for the specified item. The secondlevel syntax of this argument is designed to be as compact as possible.

The following encoding rules apply:

- Each value is an **UTF-8 string**.
- An **empty value** means the field is **unchanged** compared to the previous update of the same field.
- A value corresponding to a **hash sign** "#" means the field is **null**.
- A value corresponding to a **dollar sign** "\$" means the field is **empty**.
- A value corresponding to a **caret followed by a number**, such as "^3", means the following number of fields are **unchanged**.

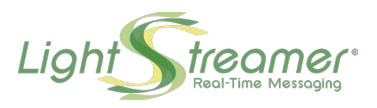

Meta characters, such as the pipe "|", CR-LF, etc., are **percent-encoded**.

A simple decoding algorithm is the following:

- $\mathbb{S}$  Set a pointer to the first field of the schema.
- $\mathbb{S}$  Look for the next pipe "<sub>|</sub>" from left to right and take the substring to it, or to the end of the line if no pipe is there.

 $\mathcal{L}$  Evaluate the substring:

- If its value is empty, the pointed field should be left **unchanged** and the pointer moved to the next field.
	- Note: this case never happens on the first update of a subscription.
- $\blacklozenge$  Otherwise, if its value corresponds to a single hash sign "#" (UTF-8 code 0x23), the pointed field should be set to a **null value** and the pointer moved to the next field.
- Otherwise, If its value corresponds to a single dollar sign " $s$ " (UTF-8 code 0x24), the pointed field should be set to an **empty value** ("") and the pointer moved to the next field.
- Otherwise, if its value begins with a caret "<sup>^</sup>" (UTF-8 code 0x5E):
	- $\Box$  take the substring following the caret and convert it to an integer number;
	- for the corresponding count, leave the fields **unchanged** and move the pointer forward;
	- $\Box$  e.g. if the value is " $\gamma$ 3", leave unchanged the pointed field and the following two fields, and move the pointer 3 fields forward.
	- **Note: this case never happens on the first update of a subscription.**
- Otherwise, the value is an actual content: decode any **percent-encoding** and set the pointed field to the decoded value, then move the pointer to the next field.
	- Note: "#", "\$" and "^" characters are percent-encoded if occurring at the beginning of an actual content (and only in this case).
- $\mathcal{L}$  Return to the second step, unless there are no more fields in the schema.

## <span id="page-36-0"></span>Notification Examples

As an example, suppose a subscription to a typical stock quote adapter, with subscription ID 3, just one item, and the following fields in the schema: timestamp, price, change, minimum, maximum, bid, ask, open, close and status.

This is a hypothetical stream of real-time updates and the effect it has on field values on the client:

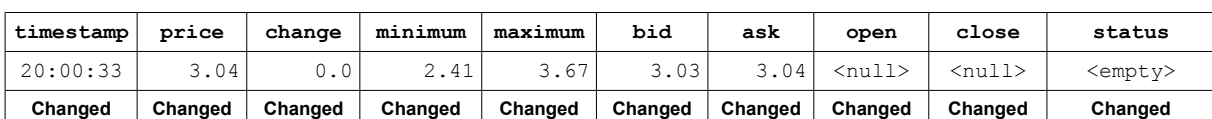

U,3,1,20:00:33|3.04|0.0|2.41|3.67|3.03|3.04|#|#|\$

The initial update (the snapshot) carries information for all the fields. It contains two null fields ( $open$ and close) and an empty field (status).

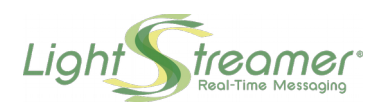

U,3,1,20:00:54|3.07|0.98|||3.06|3.07|||Suspended

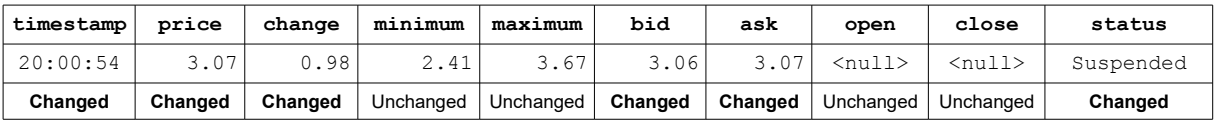

This update contains 4 unchanged fields: minimum, maximum, open and close.

#### U,3,1,20:04:16|3.02|-0.65|||3.01|3.02|||\$

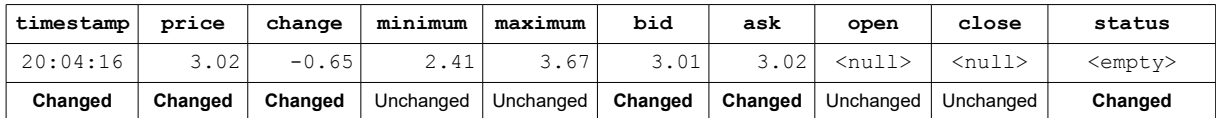

This update contains again 4 unchanged fields: minimum, maximum, open and close. Moreover, it sets he status field to its initial empty value.

### U,3,1,20:04:40|^4|3.02|3.03|||

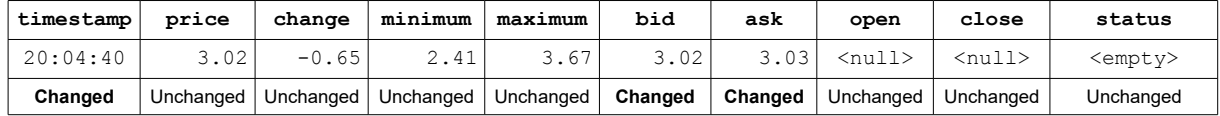

This update includes the special syntax for multiple contiguous unchanged fields: price, change, minimum and maximum. The open, close and status fields are also unchanged.

U,3,1,20:06:10|3.05|0.32|^7

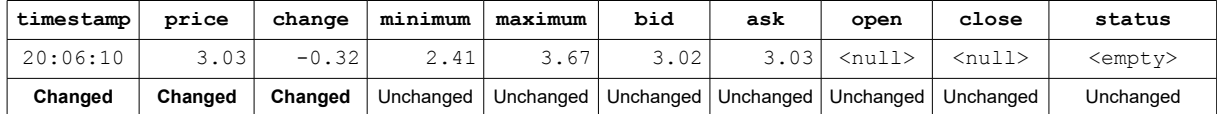

This update includes again the special syntax for multiple contiguous unchanged fields: minimum, maximum, bid, ask, open, close and status.

U,3,1,20:06:49|3.08|1.31|||3.08|3.09|||

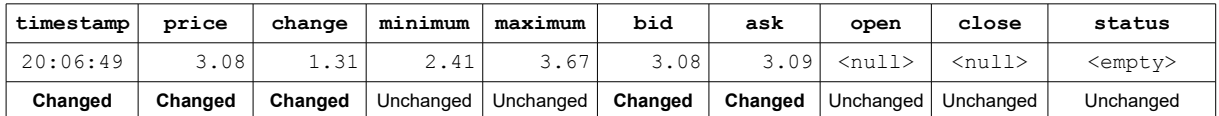

The final update contains once more 4 unchanged fields: minimum, maximum, open and close.

# <span id="page-37-0"></span>Other Subscription-Related Notifications

The following notifications provide insights on the status of a specific subscription.

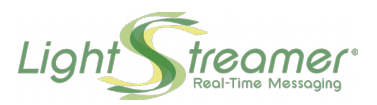

## <span id="page-38-1"></span>Successful Subscription

- **Tag: SUBOK** (short of SUBscription OK)
- **Format: SUBOK,<subscription-ID>,<num-items>,<num-fields>**
- **<u>I</u> Used when:** to notify of a successful subscription (but for those that make use of  $\text{comm}$ mode).
- **Arguments: 3**
	- <subscription-ID>

The **ID** of the subscription.

<**num-items**>

**Number of items** in the subscription. The number and the order of items in the subscription is determined by the **Metadata Adapter**.

<num-fields>

**Number of fields** in the subscription. The number and the of order of fields in the subscription is determined by the **Metadata Adapter**.

This notification is sent after a subscription request has been received and the corresponding subscription has been activated on the Server. After this notification, real-time updates related to the subscription items and fields start to be sent.

Notification Example:

SUBOK,3,1,10

# <span id="page-38-0"></span>Successful Subscription with Command Mode

- **Tag: SUBCMD** (short of SUBscription in CoMmanD mode)
- **Format: SUBCMD,<subscription-ID>,<num-items>,<num-fields>,<key-field>,<command-field>**
- **<u>I</u>** Used when: to notify of a successful subscription that makes use of  $\text{command mode.}$
- **Arguments: 5**
	- <subscription-ID>

The **ID** of the subscription.

<**num-items**>

**Number of items** in the subscription. The number and the order of items in the subscription is determined by the **Metadata Adapter**.

<num-fields>

**Number of fields** in the subscription. The number and the of order of fields in the subscription is determined by the **Metadata Adapter**.

<key-field>

**Index of the field** that contains the key. The index is 1-based; the order of fields in the subscription is determined by the **Metadata Adapter**.

<command-field>

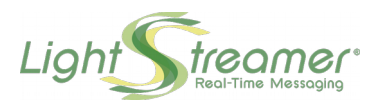

**Index of the field** that contains the command. The index is 1-based; the order of fields in the subscription is determined by the **Metadata Adapter**.

This notification is sent after a subscription request has been received and the corresponding subscription has been activated on the Server. After this notification, real-time updates related to the subscription items and fields start to be sent.

Notification Example:

SUBCMD,3,1,10,1,2

## <span id="page-39-1"></span>Successful Unsubscription

- **Tag: UNSUB** (short of UNSUBscription)
- **Format: UNSUB,<subscription-ID>**
- **Used when:** to notify of a successful unsubscription.
- **Arguments: 1**
	- <subscription-ID>
		- The **ID** of the subscription.

This notification is sent after an unsubscription request has been received and the corresponding subscription has been deactivated on the Server. After this notification, no more real-time updates related to the subscription items and fields will be sent.

Notification Example:

UNSUB,3

## <span id="page-39-0"></span>End of Snapshot

- **Tag: EOS** (short of End Of Snapshot)
- **Format: EOS,<subscription-ID>,<item>**
- **Used when:** to notify the end of the snapshot of an item.

### **Arguments: 2**

<subscription-ID>

The **ID** of the subscription.

<item>

**Index of the item** whose snapshot has ended. The index is 1-based, and the order of items in the subscription is determined by the **Metadata Adapter**.

This notification is sent immediately after the last **U** notification bringing the snapshot has been sent. The snapshot represents the "initial state" of an item, and may be composed of multiple **U** notifications in case the subscription is in  $\text{diam}_{\text{D}}$  or  $\text{comm}_{\text{A}}$  mode. With  $\text{MERGE}$  mode the snapshot is composed of just one **U** notification and hence this notification is not sent. With RAW mode the snapshot is not supported.

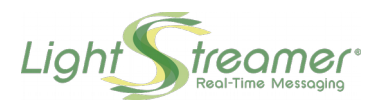

For an in-depth discussion about the snapshot and subscription modes see the *General Concepts* document.

Notification Example:

EOS,3,1

# <span id="page-40-1"></span>Snapshot Clearing

- **Tag: CS** (short of Clear Snapshot)
- **Format: CS,<subscription-ID>,<item>**
- **Used when:** to notify that the snapshot of an item has been cleared.

### **Arguments: 2**

<subscription-ID>

The **ID** of the subscription.

<item>

**Index of the item** whose snapshot has been cleared. The index is 1-based, and the order of items in the subscription is determined by the **Metadata Adapter**.

This notification is sent when the Data Adapter explicitly asks the Server to clear the snapshot of a subscription. If the subscription is in  $M_{\text{ERGE}}$  mode, no notification is sent, as the clearing is handled by the Server by sending an update with null fields. On the other hand, if the subscription is in  $\text{d}$   $\text{d}$  or COMMAND mode, the notification is sent to the client so that it can clear its representation of the item (typically a list or a history, with these modes).

### Notification Example:

CS,3,1

## <span id="page-40-0"></span>**Overflow**

- **Tag: OV** (short of OVerflow)
- **Format: OV,<subscription-ID>,<item>,<overflow-size>**
- **Used when:** to notify that one or more update events for an item have been dropped due to buffer limitations on the Server.
- **Arguments: 3**
	- <subscription-ID>

The **ID** of the subscription.

<item>

**Index of the item** whose update events have been cleared. The index is 1-based, and the order of items in the subscription is determined by the **Metadata Adapter**.

<overflow-size>

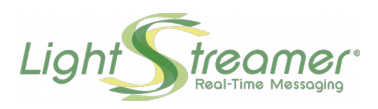

The number of real-time update events that have been dropped.

This notification can only be sent if the item was subscribed in RAW or COMMAND mode (for ADD and DELETE events only), or if it was subscribed in MERGE, DISTINCT, OF COMMAND mode (the modes for which events dropping is allowed) and **unfiltered dispatching** was requested. So, in all these cases, whenever the Server has to drop an event because of resource limits, it notifies the client in this way.

Notification Example:

OV,3,1,5

# <span id="page-41-1"></span>Subscription Reconfiguration

- **Tag: CONF** (short of subscription reCONFiguration)
- **Format: CONF,<subscription-ID>,<max-frequency>,<filtered|unfiltered>**
- **Used when:** to notify that a subscription has been successfully configured, or reconfigured with a different (or even the same) max frequency.

### **Arguments: 3**

<subscription-ID>

The **ID** of the subscription.

<max-frequency>

**New maximum frequency** of the subscription, expressed in updates/sec as a decimal number. The value **unlimited** is also possible, meaning that no limit is applied on the frequency.

Notes:

- This value reports the maximum frequency for *all* the items in the subscription, considering that different items may have different maximum frequencies (as the Metadata Adapter can limit the frequency on an item by item basis).
- $\Box$  The computed maximum frequency may be an approximation of the requested maximum frequency, due to the Server internal handling of update scheduling.
- <filtered|unfiltered>

**Filtered/unfiltered flag** for the subscription.

This notification is sent at the start of a subscription and after a subscription has been reconfigured following a Subscription Reconfiguration Request (see [Chapter 3: Subscription Reconfiguration](#page-27-0)  [Request\)](#page-27-0). After this notification, real-time updates are sent with the specified maximum frequency.

Notification Example:

CONF,3,3.0,filtered

# <span id="page-41-0"></span>Message-Related Notifications

The following notifications provide insights on the status of a specific upstream message.

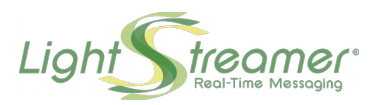

## <span id="page-42-1"></span>Message Successfully Sent

- **Tag: MSGDONE** (short of MeSsaGe send DONE)
- **Format: MSGDONE,<sequence>,<prog>**
- **<u>If</u>** Used when: to notify that a message has been successfully sent and processed.
- **Arguments: 2**
	- <**sequence**> **Sequence** identifier specified in the send request.
	- <**prog**>

Message **progressive number** specified in the send request.

This notification is sent after the corresponding message has been successfully processed. A message is considered processed when the Metadata Adapter has received it in its notifyUserMessage event and returned with no exceptions. See the *Metadata Adapter SDK API Reference* for more information.

Notification Example:

**MSGDONE**, Orders Sequence, 3

## <span id="page-42-0"></span>Message Send Failed

- **Tag: MSGFAIL** (short of MeSsaGe send FAILed)
- **Format: MSGFAIL,<sequence>,<prog>,<error-code>,<error-message>**
- **<u>If</u>** Used when: to notify that a message has not been sent or its processing failed.
- **Arguments: 4**
	- <**sequence**>

**Sequence** identifier specified in the send request, or "\*", if a sequence had not been specified.

<**prog**>

Message **progressive number** specified in the send request.

<error-code>

**Error code** sent by the Server kernel or by the Metadata Adapter. For a list of supported error codes see [Appendix B.](#page-62-0)

<error-message>

**Error message** sent by Server kernel or by the Metadata Adapter.

This notification is sent when the corresponding message has not been received by the Server or its processing failed for some reason.

Notification Example:

MSGFAIL, Orders Sequence, 4,38, The specified progressive number has been skipped by timeout

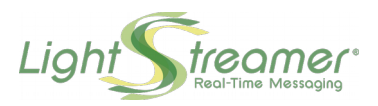

# <span id="page-43-2"></span>Session-Related Notifications

The following notifications provide insights on the status of the current session.

# <span id="page-43-1"></span>Session Constraints Changed

- **Tag: CONS** (short of CONStrain)
- **Format: CONS,<bandwidth>**
- **Used when:** to notify that a session has been successfully configured, or reconfigured with a different (or even the same) maximum bandwidth.

## **Arguments: 1**

<**bandwidth**>

**New maximum bandwidth** of the session, expressed in kbps as a decimal number. The value **unlimited** is also possible, meaning that no limit is applied on the bandwidth. The value **unmanaged** is possible as well; it is equivalent to **unlimited**, but it also notifies that the client is not allowed to limit the bandwidth for this session.

This notification is sent at the beginning of the session and after the session constraints, in particular its maximum bandwidth, has been changed following a Session Constrain Request (see [Chapter 3:](#page-28-0)  [Session Constrain Request\)](#page-28-0). The bandwidth may be changed also by server-side actions. After this notification, real-time updates are sent within the specified maximum bandwidth limit.

Notification Example:

**CONS**,50

## <span id="page-43-0"></span>Time Synchronization

- **Tag: SYNC** (short of SYNChronism)
- **Format: SYNC,<seconds-since-initial-header>**
- **<u>If</u>** Used when: to notify the time elapsed on the Server since the session was bound.
- **Arguments: 1**
	- <**seconds-since-initial-header**>
		- **Time elapsed on the Server** since the session was bound, expressed in seconds.

This notification is sent periodically to notify the client of the time elapsed on the Server. Official Lightstreamer client libraries exploit this notification to detect when they are not keeping up with the current flow of real-time updates. The notifications are not sent on polling connections.

Notification Example:

**SYNC**,120

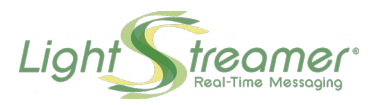

## <span id="page-44-2"></span>Client IP Address

- **Tag: CLIENTIP** (short of CLIENT IP address)
- **Format: CLIENTIP,<client-IP>**
- **<u>If</u>** Used when: to notify the IP address of the client, as seen by the Server.
- **Arguments: 1**
	- <**client-IP**>
		- **IP address of the client,** as seen by the Server.

This notification is sent to notify the client of its own IP address, as it appears on the Server. Official Lightstreamer client libraries exploit this notification to detect when the client has changed its network (e.g. it passed from a 3G WAN to a local Wi-Fi), so that it can try again to reconnect with a transport that previously failed. Note that this notification may be disabled with the Server configuration element <client\_identification>.

Notification Example with IPv4 address:

**CLIENTIP**,127.0.0.1

Notification Example with IPv6 address:

**CLIENTIP**,::1

### <span id="page-44-1"></span>Server Name

- **Tag: SERVNAME** (short of SERVer NAME)
- **Format: SERVNAME,<server-name>**
- **Used when:** to notify the Server configured name.
- **Arguments: 1**
	- <**server-name**>
		- The **configured name** of the Server.

This notification is sent to let the client know the configured name of the Server (i.e. the "name" attribute specified for the listening port in Lightstreamer Server configuration). Official Lightstreamer client libraries provide this information to the application, for example to improve diagnostics.

Notification Example:

SERVNAME, Lightstreamer HTTP Server

### <span id="page-44-0"></span>No Operation

- **Tag: NOOP** (short of NO OPeration)
- **Format: NOOP,<preamble>**

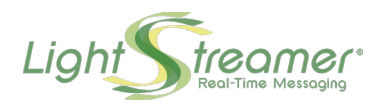

**Used when:** to send dummy content to the client.

- **Arguments: 1**
	- <**preamble**>

**Dummy content** to be ignored.

The purpose of this notification is to fill the receive buffer of the client browser or the operating system during the initial setup phase of the session. While this may seem weird, consider that certain operating systems buffer the content of an HTTP response until some specific length (e.g. 2 Kbytes). Preemptively filling this buffer lets the client receive subsequent content as soon as it is sent by the Server.

Notification Example:

**NOOP**,sending placeholder data

# <span id="page-45-1"></span>Probe (Keep-Alive)

- **Tag: PROBE**
- **Format: PROBE**
- **Used when:** to keep the stream connection alive.
- **Arguments: 0**

This notification is sent periodically by the Server when no other activity has been sent on the stream connection. The interval is specified in the Server configuration, but it may be changed during session creation; the actual interval is reported in the session creation response. The notifications are not sent on polling connections.

Official Lightstreamer client libraries monitor this notification to detect when the connection is stalled: if after the expected interval plus a configurable timeout no **PROBE** has been received, the connection is closed and reopened.

Notification Example:

**PROBE**

## <span id="page-45-0"></span>Stream Connection Loop

- **Tag: LOOP**
- **Format: LOOP,<expected-delay>**
- **Used when:** to signal that the session needs to be rebound.
- **Arguments: 1**
	- <**expected-delay**>

**Expected delay before rebinding**, expressed in milliseconds**.**  Notes:

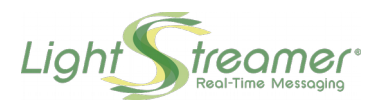

- $\Box$  A value of  $\circ$  means that the client should rebind the session as soon as possible.
- $\Box$  A value greater than  $\circ$  is actually used only on polling sessions requested with LS polling millis  $> 0$ , i.e. synchronous polling. In this situation, the expected- $\frac{1}{2}$  delay may be lower than originally requested with LS polling millis.

Reasons for a session to be rebound are mainly the following:

- **The polling cycle is complete.**
- D The Content-Length of an HTTP stream connection has been reached.
- **EXECUTE:** A rebind has been explicitly asked by the client.

In all these situations the session is unbound and a  $_{\text{LOOP}}$  notification is sent. The client is expected to react by rebinding the session (see [Chapter 3: Session Binding Request\)](#page-21-0).

Note: since this notification marks the end of the stream connection, with HTTP transport, any spurious character following the CR-LF of this notification may be safely ignored.

Notification Example:

**LOOP**,5000

## <span id="page-46-0"></span>Stream Connection End

- **Tag: END**
- **Format: END,<cause-code>,<cause-message>**
- **Used when:** to signal that the session has been closed by the Server.

### **Arguments: 1**

<**cause-code**>

**Cause code** sent by the Server kernel. For a list of supported cause codes see [Appendix A.](#page-60-0)

<**cause-message**>

Short **cause description** sent by the Server kernel.

This notification is sent when the Server closes the session for some reason, e.g. on request by an administrator or as a consequence of a Session Destroy request.

Note: since this notification marks the end of the stream connection, with HTTP transport, any spurious character following the CR-LF of this notification may be safely ignored.

Notification Example:

**END**,8,Session count limit reached

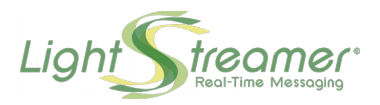

# <span id="page-47-1"></span>5 Special Use Cases

This chapter details some special use cases of TLCP that fall outside of the rules described so far.

# <span id="page-47-0"></span>Session Creation and Control Combo Request

Under particular circumstances, you may want to create and control a session with a single request. To accomplish this, simply create a request that includes the name for session creation and the parameters of both the session creation and control requests. Nota that message send requests are not supported by this syntax.

With HTTP transport, an example of session creation and subscription is the following:

```
POST /lightstreamer/create_session.txt?LS_protocol=TLCP-2.0.0 HTTP/1.1
Host: push.lightstreamer.com
Accept: */*
Content-Length: 166
Content-Type: text/plain
LS_user=&LS_adapter_set=DEMO&LS_cid=mgQkwtwdysogQz2BJ4Ji
%20kOj2Bg&LS_op=add&LS_subId=1&LS_group=item1&LS_schema=last_price&LS_data_adapter=QUOT
E_ADAPTER&LS_mode=MERGE
```
With WS transport, the same example is the following:

```
create_session
LS_user=&LS_adapter_set=DEMO&LS_cid=mgQkwtwdysogQz2BJ4Ji
%20kOj2Bg&LS_op=add&LS_subId=1&LS_group=item1&LS_schema=last_price&LS_data_adapter=QUOT
E_ADAPTER&LS_mode=MERGE
```
Note that:

- $\Box$  The LS session parameter is omitted from the control request, as the request refers to the session to be created.
- The LS\_reqId parameter is also omitted. The control request, in fact, has **no specific response** (see below), so specifying a request ID is useless.
- The control request does not count towards monitoring statistics.

The response of this combo request is only that of the session creation, but **the whole operation is considered atomic**: if the control request fails, the session creation also fails.

Hence, if the **combo request is successful**, a sample response with **HTTP transport** would be:

```
HTTP/1.1 200 OK
Server: Lightstreamer-Server/7.0.0 build 1972
Content-Type: text/enriched; charset=iso-8859-1
Cache-Control: no-store
Cache-Control: no-transform
Cache-Control: no-cache
Pragma: no-cache
Expires: Thu, 1 Jan 1970 00:00:00 GMT
Date: Fri, 1 Jul 2016 14:01:19 GMT
Transfer-Encoding: chunked
2FCONOK,S73d162c183916f0dT2729905,50000,5000,*
```
While with **WS transport** it would simply be:

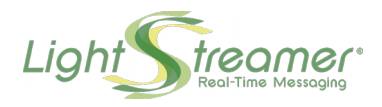

```
CONOK,S73d162c183916f0dT2729905,50000,5000,*
```
On the other hand, if the **combo request fails**, either in the session creation or control part, a sample response with **HTTP transport** could be:

```
HTTP/1.1 200 OK
Server: Lightstreamer-Server/7.0.0 build 1972
Content-Type: text/plain; charset=iso-8859-1
Cache-Control: no-store
Cache-Control: no-transform
Cache-Control: no-cache
Pragma: no-cache
Expires: Thu, 1 Jan 1970 00:00:00 GMT
Date: Fri, 1 Jul 2016 14:01:19 GMT
Content-Length: 130
```
CONERR,64,Unexpected error while initializing the session: Metadata Provider refusal: Mode MERGE is not supported for item item1

### While with **WS transport** it would simply be:

CONERR,64,Unexpected error while initializing the session: Metadata Provider refusal: Mode MERGE is not supported for item item1

## <span id="page-48-0"></span>Session Creation and Multiple Control Combo Request

A variant of the previous special case is a session creation request combined with multiple control requests.

With HTTP transport, an example of session creation and multiple subscription is the following:

```
POST /lightstreamer/create_session.txt?LS_protocol=TLCP-2.0.0 HTTP/1.1
Host: push.lightstreamer.com
Accept: */*
Content-Length: 376
Content-Type: text/plain
LS_user=&LS_adapter_set=DEMO&LS_cid=mgQkwtwdysogQz2BJ4Ji%20kOj2Bg
LS_op=add&LS_subId=1&LS_group=item1&LS_schema=last_price&LS_data_adapter=QUOTE_ADAPTER&
LS_mode=MERGE
LS_op=add&LS_subId=1&LS_group=item2&LS_schema=last_price&LS_data_adapter=QUOTE_ADAPTER&
LS_mode=MERGE
LS_op=add&LS_subId=1&LS_group=item3&LS_schema=last_price&LS_data_adapter=QUOTE_ADAPTER&
LS_mode=MERGE
```
#### With WS transport, the same example is the following:

```
create_session
LS_user=&LS_adapter_set=DEMO&LS_cid=mgQkwtwdysogQz2BJ4Ji%20kOj2Bg
LS_op=add&LS_subId=1&LS_group=item1&LS_schema=last_price&LS_data_adapter=QUOTE_ADAPTER&
LS_mode=MERGE
LS_op=add&LS_subId=1&LS_group=item2&LS_schema=last_price&LS_data_adapter=QUOTE_ADAPTER&
LS_mode=MERGE
LS_op=add&LS_subId=1&LS_group=item3&LS_schema=last_price&LS_data_adapter=QUOTE_ADAPTER&
LS<sub>mode=MERGE</sub>
```
#### Note that:

- As in the previous special case, the LS\_session and LS\_reqId parameters are **omitted**.
- Control requests are separated on **multiple lines**, as in the case of **batching**. See [Chapter 1: Request Syntax](#page-8-1) for more information.
- **These control requests do not count towards monitoring statistics.**

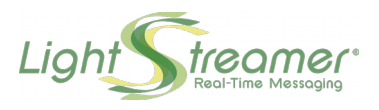

In this special case also the session creation and multiple control requests are considered **atomic**: if one the control requests fails, the session creation fails too. Hence, sample successful and failure responses are equivalent to those of the previous special case.

# <span id="page-49-0"></span>Use of HTTP GET in Place of HTTP POST

While all documentation of TLCP so far specified to use the HTTP POST method, the Server also accepts the HTTP GET method.

When using the GET method the following considerations apply:

- **Som** Parameters must be specified in the **query string**, since some HTTP client libraries may not allow to send any request body with a GET method.
- **Som** The query string is **limited in length** (its limit can be set in the Server configuration file).
- **S** With a session creation request, **username and password are visible** on the query string and more prone to be logged by intermediate proxies.
- Since on the Server the HTTP GET method may actually change the Server state, it **can not be considered nullipotent**, and hence it is not compliant with HTTP specification.
	- Moreover, consider that an intermediate network appliance may wrongly assume it is nullipotent and resend the same request in a subsequent moment.

While in some cases the HTTP GET method may solve practical problems (e.g. when diagnosing a connection problem from the address bar of a browser), its use is strongly discouraged for the reasons above.

An example of session creation with HTTP GET method is the following:

```
GET /lightstreamer/create_session.txt?LS_protocol=TLCP-
2.0.0&LS_user=&LS_adapter_set=DEMO&LS_cid=mgQkwtwdysogQz2BJ4Ji%20kOj2Bg HTTP/1.1
Host: push.lightstreamer.com
Accept: */*
```
Combo requests, as introduced above, are also supported when single control requests are involved, as in the following example:

```
GET /lightstreamer/create_session.txt?LS_protocol=TLCP-
2.0.0&LS_user=&LS_adapter_set=DEMO&LS_cid=mgQkwtwdysogQz2BJ4Ji
%20kOj2Bg&LS_op=add&LS_subId=1&LS_group=item2&LS_schema=last_price&LS_data_adapter=QUOTE_ADAPTER&LS
\frac{5}{2} mode=MERGE HTTP/1.1
Host: push.lightstreamer.com
Accept: */*
```
Response is the same as with HTTP POST method. See [Chapter 3: Session Creation and Binding](#page-22-1) [Responses](#page-22-1) for more information.

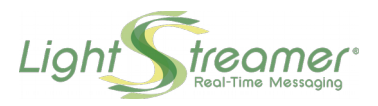

# <span id="page-50-2"></span>6 Hands On

This chapter shows the TLCP protocol hands on by using the cURL utility as a mean to connect, send requests and receive responses from a Lightstreamer Server. First two workflows are taken from [Chapter 2: Workflow Examples,](#page-12-1) where they are shown with their sequence diagram also. Sample sessions are presented for HTTP transport only, as there is no widely accepted cURL equivalent for WS transport.

# <span id="page-50-1"></span>About cURL

cURL is a widespread command-line utility used to test HTTP requests and responses. It is available for most operating systems and can be downloaded at:

[https://curl.haxx.se](https://curl.haxx.se/)

Its basic syntax is:

curl [options] <URL>

The options used in the following examples are:

 $M - x$   $$mark$$ 

Specifies the HTTP method to be used in the request.

 $\mathfrak{D}$  -d '<data>'

Specifies the content of the request body.

 $M_{N}$ 

Specifies to avoid buffering the response.

```
M - u
```
Specifies to be verbose.

A sample cURL command-line request is the following:

curl -X POST -d "LS adapter set=DEMO" http://push.lightstreamer.com/lightstreamer/create session.txt

# <span id="page-50-0"></span>Server Setup

Any just-downloaded installation of Lightstreamer Server can run the following sample sessions. Once started (see the *GETTING\_STARTED.TXT* document in the installation directory), the Server:

- $\mathbb{S}$  Responds to TCP port 8080 to both HTTP and WS connections.
- **D** Provides an Adapter Set called "WELCOME" and a Data Adapter called "STOCKS" that simulates a simple stock exchange.
	- Item names are named "item1" to "item30" and provide stock quotes with different simulated prices, names and update frequencies.

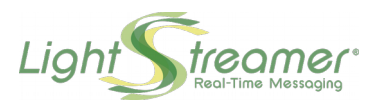

 $\bullet$  Field names are the following: "stock name", "time", "last price", "pct change", "min", "max", "ask", "bid", "bid\_quantity", "ask\_quantity", "ref\_price", "open\_price".

 $\mathcal{L}$  Requires no authentication.

# <span id="page-51-1"></span>Basic Subscription

The Basic Subscription example has the following workflow (see [Chapter 2: Basic Subscription\)](#page-12-0):

- 1. Connection and session creation.
- 2. Subscription to an item on a control connection.
- 3. Receive some data.
- 4. Unsubscription from an item on a control connection.
- 5. Disconnection.

## <span id="page-51-0"></span>Connection and Session Creation

First things first, let's connect and create the session. Our request needs to specify:

- $\mathbb{S}$  The protocol: LS protocol=TLCP-2.0.0
- $\mathbb{S}$  The client identifier: LS\_cid=mgQkwtwdysogQz2BJ4Ji%20kOj2Bg
- S The Adapter Set "WELCOME": LS\_adapter\_set=WELCOME
- $\mathbb{S}$  Finally, the host, port and name: http://localhost:8080/lightstreamer/create\_session.txt

Here it is the complete call with cURL:

curl -v -N -X POST -d "LS adapter set=WELCOME&LS cid=mgQkwtwdysogQz2BJ4Ji%20kOj2Bg" http://localhost:8080/lightstreamer/create\_session.txt?LS\_protocol=TLCP-2.0.0

Note that it is a **single line**. See [Chapter 3: Session Creation Request](#page-19-0) for more information.

The response from the Server looks like the following:

```
CONOK,S1d7c802482843a26T5626355,50000,5000,*
SERVNAME,Lightstreamer HTTP Server
CLIENTIP,0:0:0:0:0:0:0:1
NOOP,sending placeholder data
\lceil \dots \rceilNOOP,sending placeholder data
CONS,unlimited
PROBE
PROBE
PROBE
[…]
```
The response contains:

- $\mathfrak{D}$  The conok response, with the session ID (underlined), request limit, keep alive time and control link.
- $\mathcal{S}$  The SERVNAME notification, with the name of the Server.
- $\mathcal{S}$  The CLIENTIP notification, with the client IP.

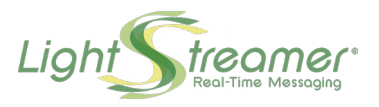

- Some NOOP notifications (the majority are omitted), needed to fill up the receive buffer of the client.
- $\mathfrak{D}$  The cons notification, with the maximum bandwidth allowed (unlimited means no limit).
- $\mathfrak{B}$  Finally, repeating each 5 seconds, a **PROBE** notification to keep the stream connection alive.

### <span id="page-52-0"></span>Subscription to an Item

The previous call with cURL opened the stream connection and must be left intact to receive some data. So, on a separate command line, let's subscribe to an item using a request with the following characteristics:

- $\mathbb{S}$  The operation is a subscription: LS op=add
- $\mathcal{L}$  The subscription ID to identify the subscription later.
- S The Data Adapter "STOCKS": LS\_data\_adapter=STOCKS
- The group is simply the name of an item: LS\_group=item1
- $\frac{1}{2}$  The schema is composed by juxtaposing some field names: LS schema=stock name time last price
	- Note that juxtaposing field names to form a schema name requires some logic on the Metadata Adapter side. The official Adapter SDKs provide this logic in the *LiteralBasedProvider* Metadata Adapter example.
- $\mathcal{L}$  The session ID is the one reported on the session creation response.
- $\mathcal{L}$  The request ID to be able to match the corresponding response.
- $\mathbb{S}$  Finally, the name is that of a control request:  $_{\text{control}}$

Here it is the complete call with cURL:

```
curl -v -N -Y POST -d"LS_op=add&LS_subId=1&LS_data_adapter=STOCKS&LS_group=item1&LS_schema=stock_name%20time
%20last_price&LS_mode=MERGE&LS_session=<u><session-ID></u>&LS_reqID=1"
http://localhost:8080/lightstreamer/control.txt?LS_protocol=TLCP-2.0.0
```
Recall that it is a **single line**. Put the session ID of your session where appropriate (underlined). See [Chapter 3: Subscription Request](#page-25-0) for more information.

The response from the Server is:

REQOK,1

With  $1$  being the request ID. On the other command-line, where the stream connection is running, some new notifications appear:

[…] PROBE SYNC,14 SUBOK,1,1,3 CONF, 1, unlimited, filtered PROBE  $[...]$ 

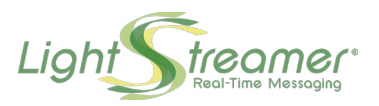

The meaning being:

- $\mathcal{S}$  The sync notification reports the elapsed time on the server (in seconds).
- $\mathfrak{D}$  The subok notification reports that the subscription with ID 1 has been successfully activated.
- $\mathbb{S}$  That confinositication reports that the subscription with ID 1 has no frequency limit and is filtered.

See [Chapter 4: Time Synchronization,](#page-43-0) [Successful Subscription](#page-38-1) and [Subscription Reconfiguration](#page-41-1) for more information.

# <span id="page-53-1"></span>Receive Some Data

On the command-line where the stream connection is running, from time to time some real-time update notifications appear:

```
[…]
PROBE
U,1,1,Anduct|11:02:33|3.11
PROBE
[…]
[…]
PROBE
SYNC,102
U,1,1,|11:03:39|
PROBE
[…]
[…]
PROBE
U,1,1,|11:04:29|3.09
PROBE
[…]
```
The subscribed item changes its values with an average period of 30 seconds. When it changes, the Server sends a real-time update notification with the new data (only those that were specified in the schema).

So the first real-time update:

```
\mathbb{S} U, 1, 1, Anduct | 11:02:33 | 3.11
```
Specifies that the first item of subscription with  $ID_1$  has now the following values:

<sup>1</sup> "Anduct" **as** stock name  $\sqrt[3]{ }$  "11:02:33" as time  $\mathbb{S}$  3.11 **as** last price

Following real-time updates provide changes to some of these fields, leaving unspecified all the fields that are unchanged. See [Chapter 4: Decoding the Pipe-Separated List of Values](#page-35-2) for more information.

### <span id="page-53-0"></span>Unsubscription from an Item

On a separate command line, let's unsubscribe using a request with the following characteristics:

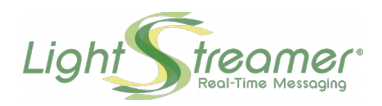

- $\mathcal{S}$  The operation is an unsubscription: LS op=delete
- $\mathbb{S}$  The subscription ID is the one used during subscription: LS subId=1
- $\mathcal{L}$  The session ID is the one reported on the session creation response.
- $\mathcal{L}$  The request ID to be able to match the corresponding response.

Here it is the complete call with cURL:

curl -v -N -X POST -d "LS op=delete&LS subId=1&LS session=<u><session-ID></u>&LS reqID=2" http://localhost:8080/lightstreamer/control.txt?LS\_protocol=TLCP-2.0.0

Recall that it is a **single line**. Put the session ID of your session where appropriate (underlined). See [Chapter 3: Unsubscription Request](#page-27-1) for more information.

The response from the Server is:

REQOK,2

With 2 being the request ID. On the other command-line, where the stream connection is running, a new notifications appears:

UNSUB,1

The meaning of  $UNSUB$  notification is that the subscription with ID  $1$  has been successfully deactivated. See [Chapter 4: Successful Unsubscription](#page-39-1) for more information.

## <span id="page-54-0"></span>**Disconnection**

Disconnecting from a stream connection is done by simply closing the underlying socket. The Server automatically detects the connection termination and destroys the session, freeing up its resources. In case of the stream connection with cURL, pressing Ctrl-C is enough.

In particular cases where a network appliance in the middle (such as a reverse proxy) may keep the connection alive, a control request may be sent to forcefully destroy the session on the Server. The request has the following characteristics:

 $\mathcal{L}$  The operation is a session destroy: LS\_op=destroy

 $\mathbb{S}$  The session ID is the one reported on the session creation response.

 $\mathcal{L}$  The request ID to be able to match the corresponding response.

Here it is the complete call with cURL:

```
curl -v -N -X POST -d "LS_op=destroy&LS_session=<session-ID>&LS_reqID=3"
http://localhost:8080/lightstreamer/control.txt?LS_protocol=TLCP-2.0.0
```
Recall that it is a **single line**. See [Chapter 3: Session Destroy Request](#page-30-0) for more information.

The response from the Server is:

REQOK,3

with 3 being the request ID. On the other command-line, where the stream connection is running, a new notifications appears:

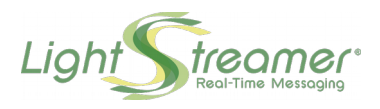

END,31,Destroy invoked by client

The meaning of END being that the session has been successfully destroyed. See Chapter 4: Stream [Connection End](#page-46-0) for more information.

# <span id="page-55-1"></span>Session Rebinding

The Session Rebinding example has the following workflow (see [Chapter 2: Session Rebinding\)](#page-16-1):

- 1. Connection and session creation.
- 2. Subscription to a first item on a control connection.
- 3. Subscription to a second item on a control connection.
- 4. Receive data until the Content-Length is reached.
- 5. Rebind the session on a new stream connection.

### <span id="page-55-0"></span>Session Creation and Subscription to Items

Repeating the operations of the previous example, let's open a stream connection using a slightly modified create session request:

```
curl -v -N -X POST -d "LS adapter set=WELCOME&LS cid=mgQkwtwdysogQz2BJ4Ji
%20kOj2Bg&LS_content_length=10000"
http://localhost:8080/lightstreamer/create_session.txt?LS_protocol=TLCP-2.0.0
```
Recall that it is a **single line**. In this request we added a parameter:

**The Content-Length is forcefully limited to 10 Kbytes: LS content length=10000** 

See [Chapter 3: Session Creation Request](#page-19-0) for more information.

The response from the Server looks like the following:

```
CONOK,Se939a67a9be2d336T3823582,50000,5000,*
SERVNAME,Lightstreamer HTTP Server
CLIENTIP,0:0:0:0:0:0:0:1
NOOP,sending placeholder data
[…]
NOOP,sending placeholder data
CONS,unlimited
PROBE
PROBE
PROBE
[…]
```
Recall that the underlined part is your **session ID**.

Let's now subscribe to  $\pm \text{tem1}$  and  $\pm \text{tem2}$  with two control requests executed on a separate command line:

```
curl -v -N -X POST -d 
"LS_op=add&LS_subId=1&LS_data_adapter=STOCKS&LS_group=item1&LS_schema=stock_name%20time
%20last_price&LS_mode=MERGE&LS_session=<session-ID>&LS_reqID=1"
http://localhost:8080/lightstreamer/control.txt?LS_protocol=TLCP-2.0.0
cur1 -v -N -X POST -d"LS_op=add&LS_subId=2&LS_data_adapter=STOCKS&LS_group=item2&LS_schema=stock_name%20time
%20last_price&LS_mode=MERGE&LS_session=<session-ID>&LS_reqID=2"
http://localhost:8080/lightstreamer/control.txt?LS_protocol=TLCP-2.0.0
```
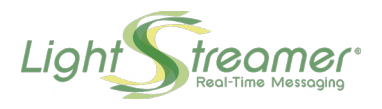

Recall that they are **single lines**. Put the session ID of your session where appropriate (underlined). See [Chapter 3: Subscription Request](#page-25-0) for more information.

The response from the Server is:

REQOK,1

for the first subscription, and:

REQOK,2

for the second. On the other command-line, where the stream connection is running, some new notifications appear:

```
[...]PROBE
SUBOK,1,1,3
CONF, 1, unlimited, filtered
PROBE 
\lceil \dots \rceilPROBE
SYNC,28
SUBOK,2,1,3
CONF, 2, unlimited, filtered
[…]
```
These notifications tell us that the items have been subscribed successfully. See [Chapter 4: Time](#page-43-0) [Synchronization,](#page-43-0) [Successful Subscription](#page-38-1) and [Subscription Reconfiguration](#page-41-1) for more information.

### <span id="page-56-0"></span>Receive Data Until the Content-Length Is Reached

Once subscribed, on the command-line where the stream connection is running, a number of real-time updates appear:

```
[…]
U,2,1,Ations Europe|15:55:08|14.81
U, 2, 1, ||14.66
U,2,1,|15:55:09|14.62
U,2,1,||14.71
U,2,1,|15:55:10|14.63
U, 2, 1,||14.77
U, 2, 1, |15:55:11|U,2,1,||14.61
U,1,1,Anduct|15:55:12|3.16
U,2,1,|15:55:12|14.5
U,2,1,|15:55:13|14.64
U,2,1,|15:55:14|
U,2,1,||14.74
U,2,1,||14.66
[…]
```
The subscription to item2, in fact, sends real-time updates with an average period of 500 milliseconds. This is intentional: by using this frequently changing item the stream connection reaches its contentlength in a just a few minutes.

Once the stream connection reaches the content-length, the connection terminates with a notification:

```
U,2,1,|15:57:51|16.27
U,2,1,||16.24
U,2,1,||16.11
U,2,1,|15:57:52|15.99
U,2,1,||15.93
LOOP,0
```
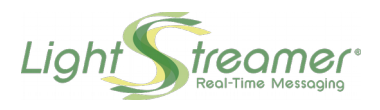

The LOOP notification tells that the session must be rebound. Its only argument is the expected delay: a 0 here means that the session should be rebound as soon as possible, with no delay.

<span id="page-57-2"></span>Rebind the Session on a New Stream Connection

To rebind the session we need a request that specifies:

- $\mathcal{L}$  The session ID reported on the session creation response.
- $\mathbb{S}$  The name is that of a session rebind request: bind session

Here it is the complete call with cURL:

```
curl -v -N -X POST -d "LS_session=<u><session-ID>"</u>
http://localhost:8080/lightstreamer/bind_session.txt?LS_protocol=TLCP-2.0.0
```
Recall that it is a **single line**. Put the session ID of your session where appropriate (underlined). See [Chapter 3: Session Binding Request](#page-21-0) for more information.

The Server responds with a new stream connection and immediately starts sending updates for previous subscriptions:

```
CONOK, Se939a67a9be2d336T3823582,50000,5000,*
SERVNAME,Lightstreamer HTTP Server
CLIENTIP,0:0:0:0:0:0:0:1
NOOP,sending placeholder data
[…]
NOOP,sending placeholder data
CONS,unlimited
U,2,1,|15:57:53|17.7
U,2,1,||17.81
U,2,1,|15:57504|17.72
U,2,1,||17.62
U,2,1,||17.74
[…]
```
# <span id="page-57-1"></span>Sending And Receiving Messages

The following example has no corresponding diagram in Chapter 2, but its workflow is relatively simple:

- 1. Connection and session creation.
- 2. Subscription to an item on a control connection.
- 3. Send a message.
- 4. Receive a message echo on the item.

## <span id="page-57-0"></span>Session Creation and Subscription to an Item

Repeating the operations of the previous example, let's open a stream connection using a create session request:

```
curl -v -N -X POST -d "LS adapter set=WELCOME&LS cid=mgQkwtwdysogQz2BJ4Ji
%20kOj2Bg&LS_send_sync=false" http://localhost:8080/lightstreamer/create_session.txt?
LS protocol=TLCP-2.0.0
```
Recall that it is a **single line**. See [Chapter 3: Session Creation Request](#page-19-0) for more information.

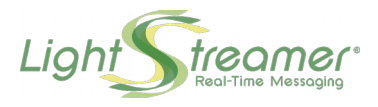

By adding "LS send sync=false" we will now get rid of the SYNC notifications on the stream connection.

The response from the Server looks like the following:

```
CONOK,Sa5268cc2d401967bT4311553,50000,5000,*
SERVNAME,Lightstreamer HTTP Server
CLIENTIP,0:0:0:0:0:0:0:1
NOOP,sending placeholder data
[…]
NOOP,sending placeholder data
CONS, unlimited
PROBE
PROBE
PROBE
\lceil \dots \rceil
```
Recall that the underlined part is your **session ID**.

The item we are now going to subscribe is not part of the "STOCKS" Data Adapter, but rather the "CHAT" Data Adapter. This adapter provides the following:

- A single item named "chat\_room" that simulates a simple **chat feed**.
- ◆ Field names are the following: "timestamp", "message", "IP", "nick".
- ◆ For this data model the appropriate subscription mode is "DISTINCT". For more information on subscription modes see [Chapter 1: Subscription Data Model.](#page-6-0)

Let's now subscribe to  $_{\text{chat}}$  room with a control request executed on a separate command line:

```
curl -v -N -X POST -d 
"LS_op=add&LS_subId=1&LS_data_adapter=CHAT&LS_group=chat_room&LS_schema=timestamp
%20message&LS_mode=DISTINCT&LS_session=<session-ID>&LS_reqID=1"
http://localhost:8080/lightstreamer/control.txt?LS_protocol=TLCP-2.0.0
```
Recall that it is a **single line**. Put the session ID of your session where appropriate (underlined). See [Chapter 3: Subscription Request](#page-25-0) for more information.

The response from the Server is:

REQOK,1

As usual, on the other command-line, where the stream connection is running, some new notifications appear:

```
[…]
PROBE
SUBOK,1,1,2
CONF, 1, unlimited, filtered
PROBE 
[…]
```
These notifications tell us that the item has been subscribed successfully. See [Chapter 4: Time](#page-43-0)  [Synchronization,](#page-43-0) [Successful Subscription](#page-38-1) and [Subscription Reconfiguration](#page-41-1) for more information.

### <span id="page-58-0"></span>Send a Message and Receive its Echo

To send a message we need a request with the following characteristics:

 $\mathfrak{B}$  The content of the message is just a well-known international salute: LS\_message=CHAT|Ciao

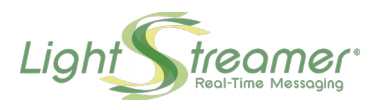

- ◆ The "CHATI" part of the message content is **not part of the protocol**, it's just a secondlevel syntax in use by this specific Metadata Adapter. The complete message content is in fact "CHAT|Ciao", but the adapter will strip out up to the pipe and forward just "Ciao" to the chat feed.
- The progressive number of the message: LS\_msg\_prog=1
- $\mathcal{L}$  The session ID is the one reported on the session creation response.
- $\mathcal{L}$  The request ID to be able to match the corresponding response.
- $\mathfrak{B}$  A sequence to which the message belongs may be added, if the message should be kept in order with others.
- $\mathcal{L}$  Finally, the name is that of a message send request:  $_{\text{msg}}$

Here it is the complete call with cURL:

```
curl -v -N -X POST -d "LS session=<session-ID>&LS message=CHAT|
Ciao&LS_msg_prog=1&LS_reqId=2" http://localhost:8080/lightstreamer/msg.txt?
LS protocol=TLCP-2.0.0
```
Recall that it is a **single line**. Put the session ID of your session where appropriate (underlined). See [Chapter 3: Message Send Request](#page-31-0) for more information.

The response from the Server is:

REQOK,2

In the case of messages, this standard response also acts as an **acknowledge** from the Server, meaning that the message has been correctly received and enqueued for processing.

On the other command-line, where the stream connection is running, some new notifications appear:

```
[…]
PROBE
MSGDONE,*,1
U,1,1|13:07:00|Ciao
PROBE 
[…]
```
The meaning being:

- $\mathfrak{D}$  The MSGDONE notification tells that the message has been processed by the Server and delivered to the Metadata Adapter. Its arguments are the **sequence of the message** (we did not specify it, and hence it is an asterisk "\*") and the **progressive number** of the message.
- **Som The real-time update** reports the message as part of the chat feed, with the two fields being the timestamp and the message content.

The real-time update is, in fact, the echo of our previous message. See [Chapter 4: Message](#page-42-1) [Successfully Sent](#page-42-1) and [Real-Time Update](#page-35-0) for more information on these notifications.

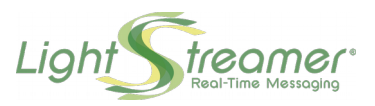

# <span id="page-60-0"></span>Appendix A: Session Error Codes

The following error codes may be used with session error responses such as CONERR, or by session notifications such as END:

 $M_1$ 

User/password check failed.

 $\frac{2}{2}$ 

Requested Adapter Set not available.

 $293$ 

The session specified on a bind\_session request was initiated with a different and incompatible communication protocol.

 $M_7$ 

Licensed maximum number of actively started sessions reached (this can only happen with some licenses).

 $8<sup>2</sup>$ 

Configured maximum number of actively started sessions reached.

 $99$ 

Configured maximum server load reached on a create\_session request.

 $\mathfrak{D}_{10}$ 

New sessions temporarily blocked.

 $\frac{8}{2}$  11

Streaming is not available because of Server license restrictions (this can only happen with special licenses).

 $$^{20}$ 

Specified session not found on a bind\_session request.

 $\sum_{31}$ 

The session was closed (possibly by the administrator) through a *destroy* request.

 $$^{32}$ 

The session was closed by the administrator through JMX.

 $$33.34$ 

An unexpected error occurred on the Server while the session was in activity.

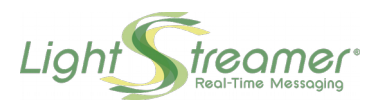

# $35$

The Metadata Adapter only allows a limited number of sessions for the current user and has requested the closure of the current session upon opening of a new session for the same user by some client.

 $9040$ 

A manual rebind to this session has been performed by some client.

 $$948$ 

The maximum session duration configured on the Server has been reached. This is only meant as a way to refresh the session (for instance, to force a different association in a clustering scenario), hence the client should recover by opening a new session immediately.

## $800$

Client version not supported with the current Server.

## $\mathfrak{D}_{64}$

Generic error in the control request part of a session/control combo request.

 $\mathfrak{D}$  65

Syntax error or invalid values specified for one or more arguments.

 $\mathfrak{D}$  66

Unchecked exception thrown in the Metadata Adapter while managing a create\_session request.

 $$967$ 

Malformed request.

### $88$

An unexpected error occurred on the Server while managing the request.

 $\mathfrak{D}$  69

Streaming request on a WebSocket not allowed, as a streaming in already in place.

 $S \geqslant 0$ 

If the code is 0 or negative, it has been supplied by the **Metadata Adapter** and the interpretation is application-specific. In particular if used with and  $_{\text{END}}$  notification, means the session was closed by an Administrator with a *destroy* command and the code was supplied as a custom cause code.

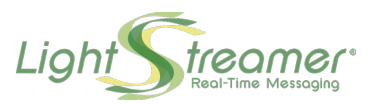

# <span id="page-62-0"></span>Appendix B: Control Error Codes

The following cause codes may be used with control error responses such as  $REQERAR$  and  $ERROR$ :

 $$13$ 

Subscription frequency reconfiguration not allowed because the subscription is configured for unfiltered dispatching.

 $$15$ 

Subscription to an item in COMMAND mode with no "key" field in the schema.

 $$16$ 

Subscription to an item in COMMAND mode with no "command" field in the schema.

 $$17$ 

Bad Data Adapter name or default Data Adapter not defined.

 $M_{19}$ 

Specified subscription not found.

 $20$ 

Specified session not found.

 $\mathfrak{D}_{21}$ 

Bad Item Group name.

 $22$ 

Bad Item Group name for this Field schema.

 $23$ 

Bad Field schema name.

 $24$ 

Subscription mode not allowed for an Item.

 $\mathfrak{D}$  25

Bad Selector name.

 $\mathfrak{D}_{26}$ 

Unfiltered dispatching not allowed for an Item, because a frequency limit is associated to the Item.

 $27$ 

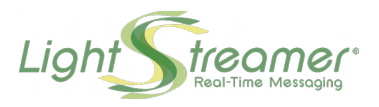

Unfiltered dispatching not supported for an Item, because a frequency prefiltering is applied for the Item.

 $282$ 

Unfiltered dispatching is not allowed by the current license terms.

 $29.29$ 

RAW mode is not allowed by the current license terms.

 $$930$ 

Subscriptions are not allowed by the current license terms (for special licenses only).

 $\sum$  32

The specified message progressive number is too low: either a message with this number has already been enqueued (and possibly processed) or the number has already been skipped by timeout (the exact case cannot be determined).

 $8933$ 

The specified message progressive number is too low: a message with this number has already been enqueued (and possibly processed).

 $8934$ 

An unexpected error occurred on the Server while managing the message (for instance, a NotificationException was thrown by the Metadata Adapter).

 $$935$ 

Unchecked exception thrown in the Metadata Adapter while managing the message.

 $98$ 

The specified progressive number has been skipped by timeout.

 $89.39$ 

The specified progressive number and some consecutive preceding numbers have been skipped by timeout; only in this case, err code is an integer and specifies how many progressive numbers have been skipped; the notification pertains to all those progressive numbers.

 $8965$ 

Syntax error or invalid values specified for one or more arguments.

 $8966$ 

Unchecked exception thrown in the Metadata Adapter while managing a subscription or reconfiguration request.

 $\sum$  67

Malformed request.

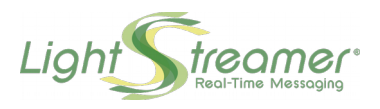

# $\mathfrak{D}$  68

An unexpected error occurred on the Server while managing the request.

 $\mathbb{S} \leq 0$ 

If the code is 0 or negative, it has been supplied by the **Metadata Adapter** and the interpretation is application-specific.

This can affect subscription requests and message processing.

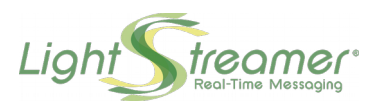

# <span id="page-65-3"></span>Appendix C: Server HTTP Headers

The following tables report Lightstreamer Server use of common HTTP headers for both requests and responses.

# <span id="page-65-2"></span>**HTTP Request Headers**

# <span id="page-65-1"></span>General Header Fields

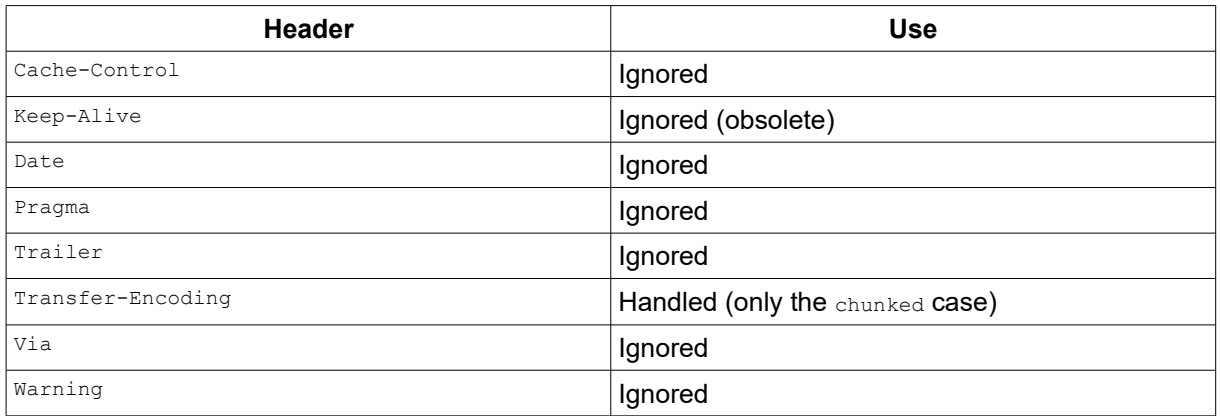

# <span id="page-65-0"></span>Request Header Fields

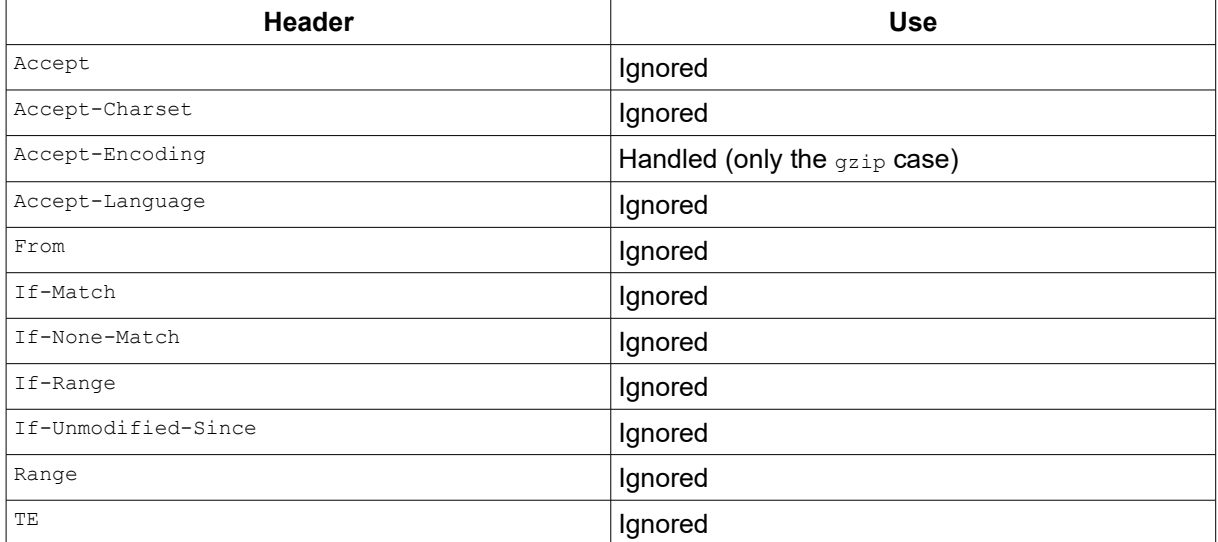

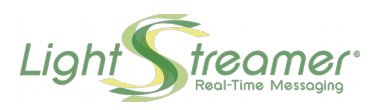

# <span id="page-66-2"></span>Entity Header Fields

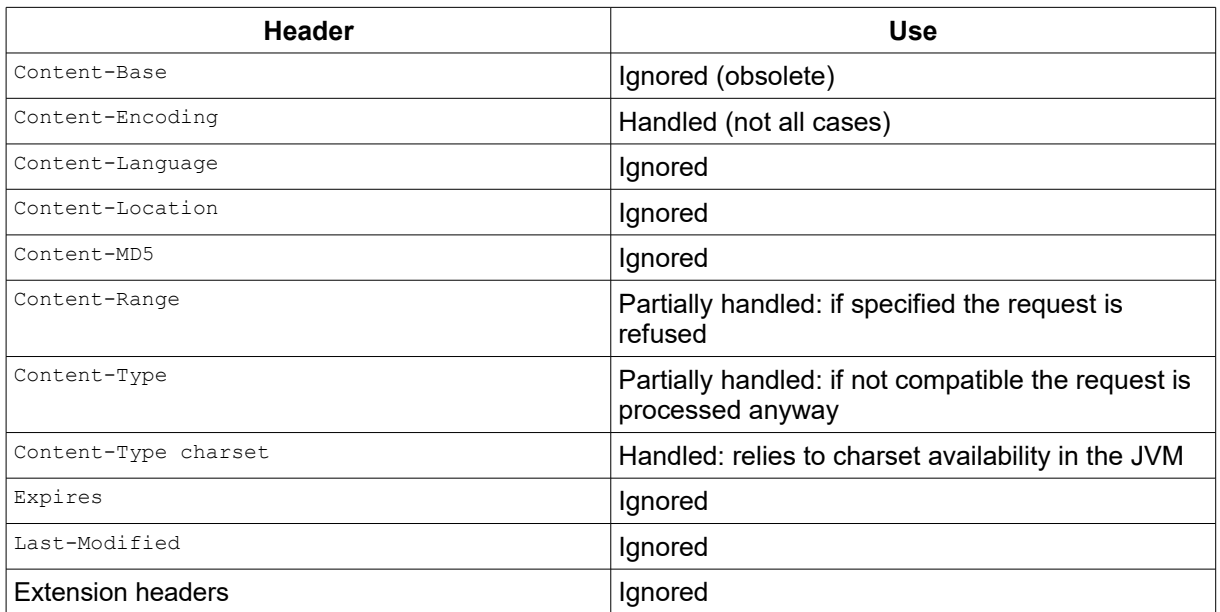

# <span id="page-66-1"></span>**HTTP Response Headers**

# <span id="page-66-0"></span>General Header Fields

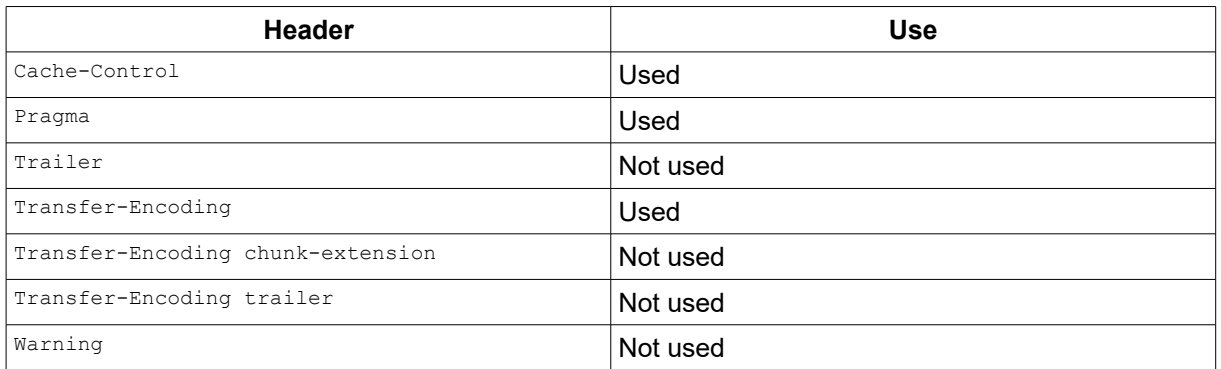

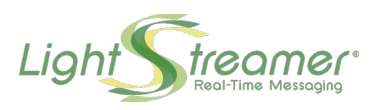

# <span id="page-67-1"></span>Response Header Fields

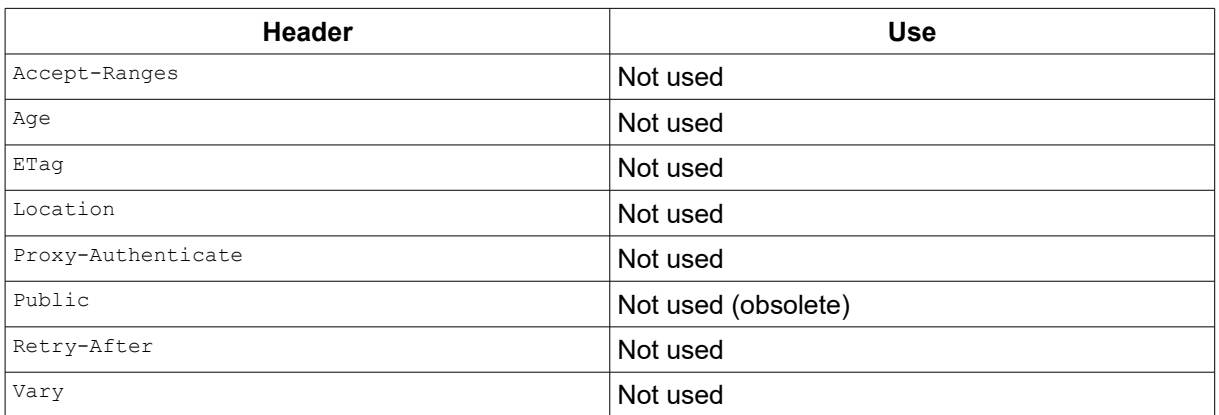

# <span id="page-67-0"></span>Entity Header Fields

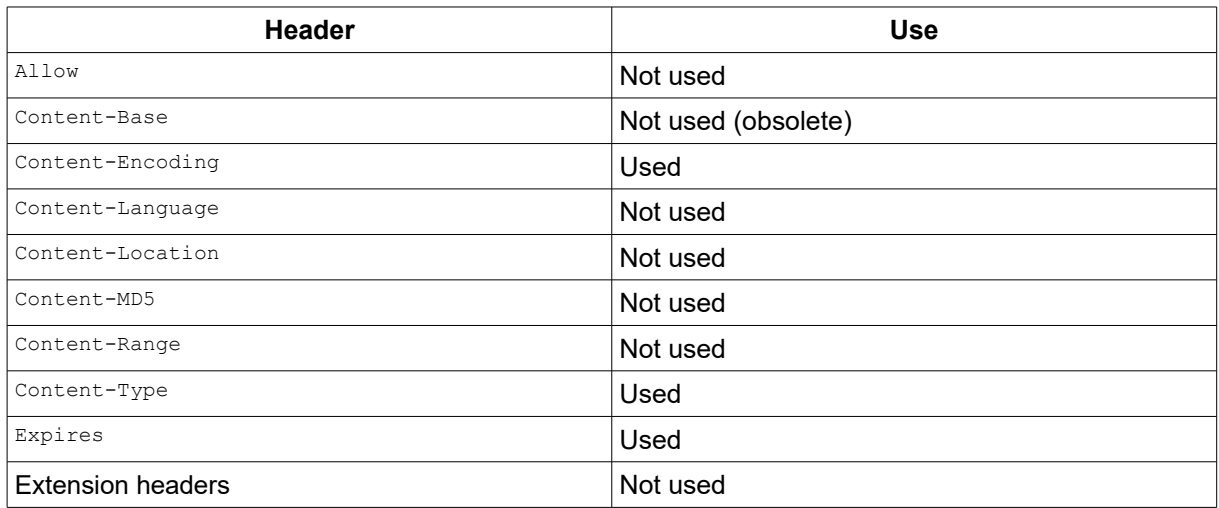